### $TFG - ADE$ Uso de fuentes y tratamiento de la bibliografía

Dra. Elena González Gascón elena.gonzalez@umh.es

## Esquema de la presentación

### — Las fuentes de información

- La biblioteca
- Otras fuentes académicas
- Hemerotecas
- Fuentes de información estadísticas
- Archivos sonoros
- Youtube
- Citar
- Referenciar (bibliografía)

### **Conclusiones**

### - LA BIBLIOTECA

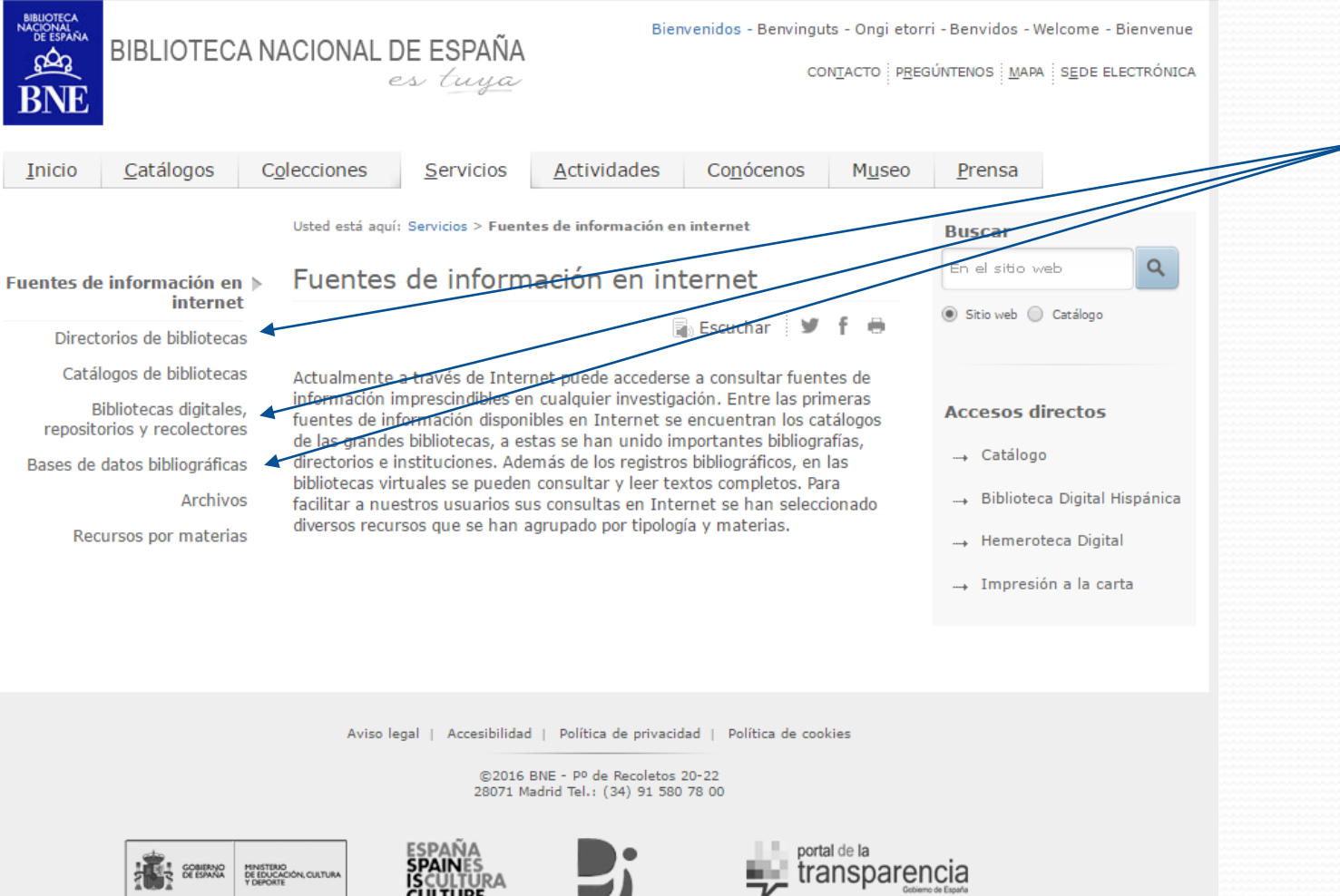

http://bne.es/

### - LA BIBLIOTECA

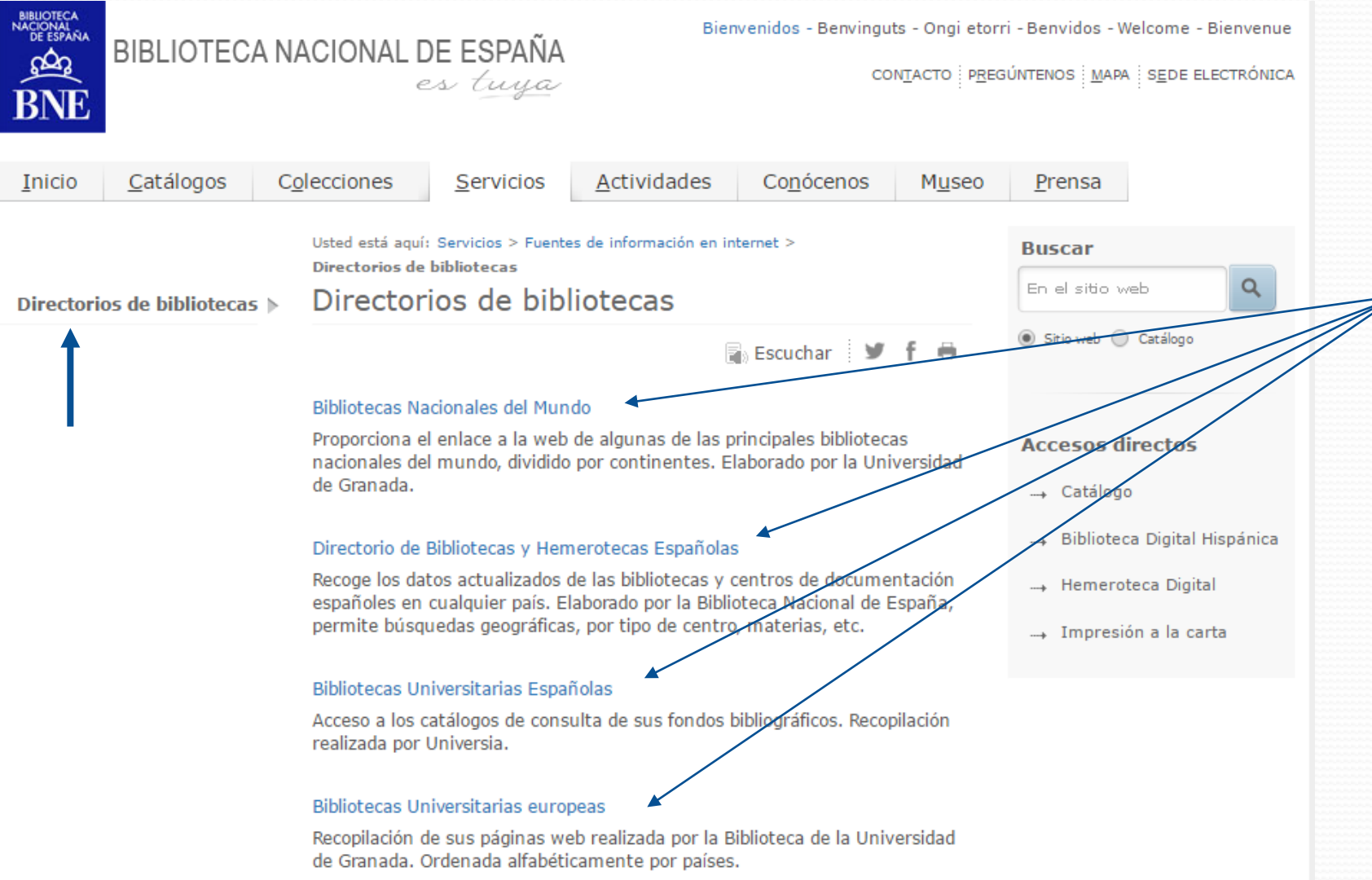

http://bne.es/

http://bne.es/

### - LA BIBLIOTECA

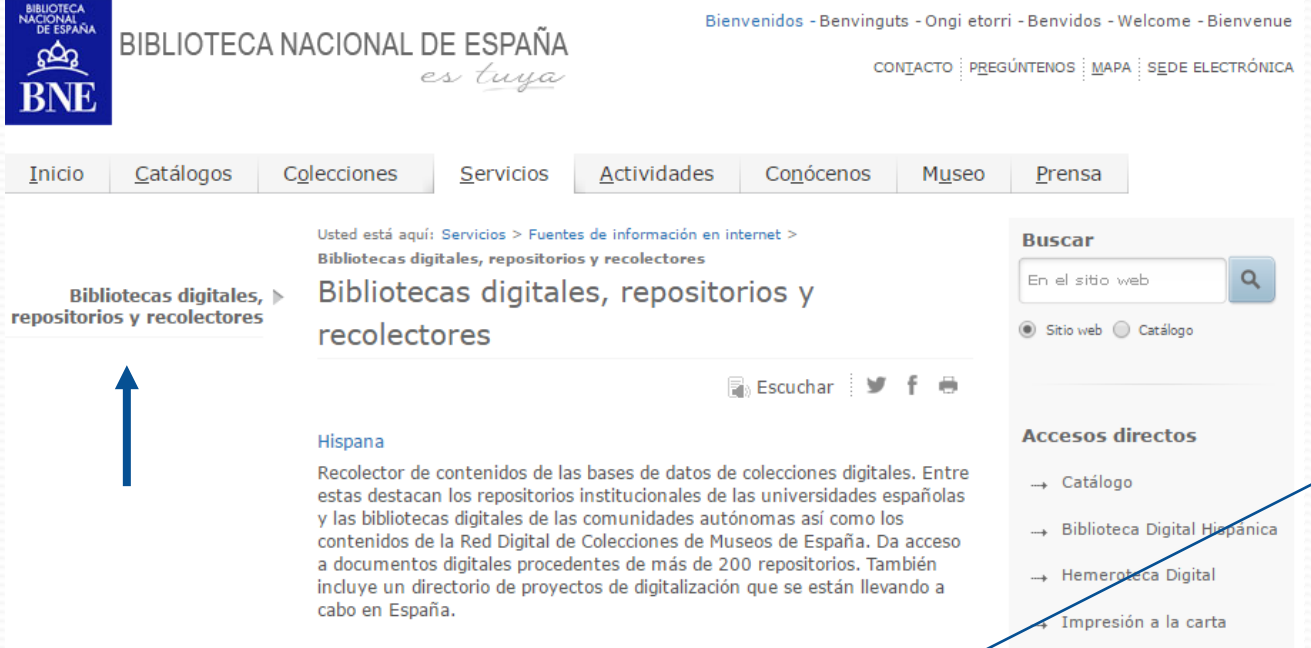

#### Biblioteca Digital del Patrimonio Iberoamericano

Proyecto de la Asociación de Bibliotecas Nacionales de Iberoamérica (ABINIA), es un portal que permite el acceso desde un único punto de consulta a los recursos digitales de todas las bibliotecas nacionales participantes, las de Argentina, Bolivia, Brasil, Chile, Colombia, Cuba, El Salvador, España, Panamá, Portugal y Uruguay.

#### Biblioteca Virtual del CSIC

Proporciona acceso al contenido de todos los catálogos y archivos del CSIC, al repositorio institucional digital, a los recursos de acceso gratuito (bases de datos, artículos de revistas, libros electrónicos) y al resto de fondos suscritos por el CSIC. En torno a 100 millones de referencias, parte de ellas a texto completo. El acceso difiere si la consulta se hace o no desde la propia red del Consejo Superior de Investigaciones Científicas.

### **LA BIBLIOTECA**

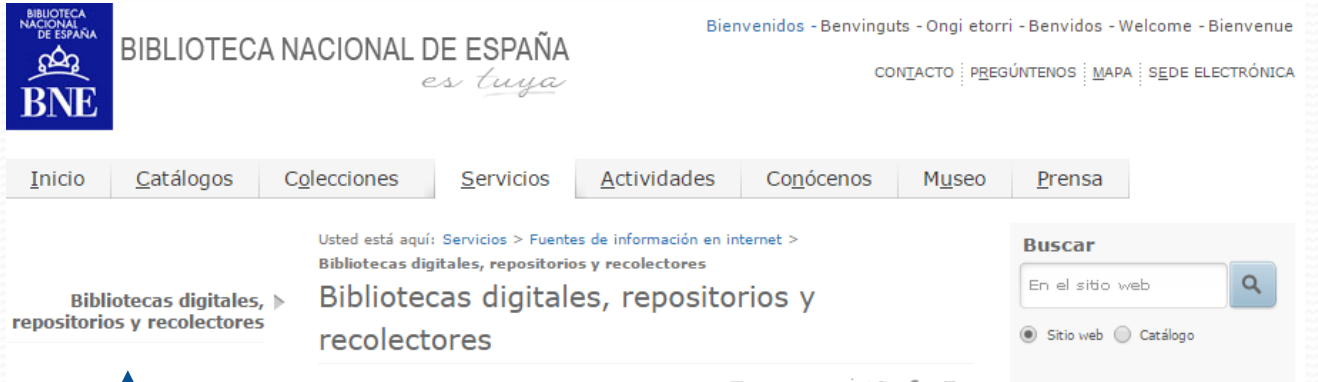

### **Biblioteca Virtual del CSIC**

Proporciona acceso al contenido de todos los catálogos y archivos del CSIC, al repositorio institucional digital, a los recursos de acceso gratuito (bases de datos, artículos de revistas, libros electrónicos) y al resto de fondos suscritos por el CSIC. En torno a 100 millones de referencias, parte de ellas a texto completo. El acceso difiere si la consulta se hace o no desde la propia red del Consejo Superior de Investigaciones Científicas.

http://bne.es/

Panamá, Portugal y Uruguay.

#### Biblioteca Virtual del CSIC

Proporciona acceso al contenido de todos los catálogos y archivos del CSIC, al repositorio institucional digital, a los recursos de acceso gratuito (bases de datos, artículos de revistas, libros electrónicos) y al resto de fondos suscritos por el CSIC. En torno a 100 millones de referencias, parte de ellas a texto completo. El acceso difiere si la consulta se hace o no desde la propia red del Consejo Superior de Investigaciones Científicas.

### — LA BIBLIOTECA http://http://bibliotecas.csic.es/biblioteca-virtual#

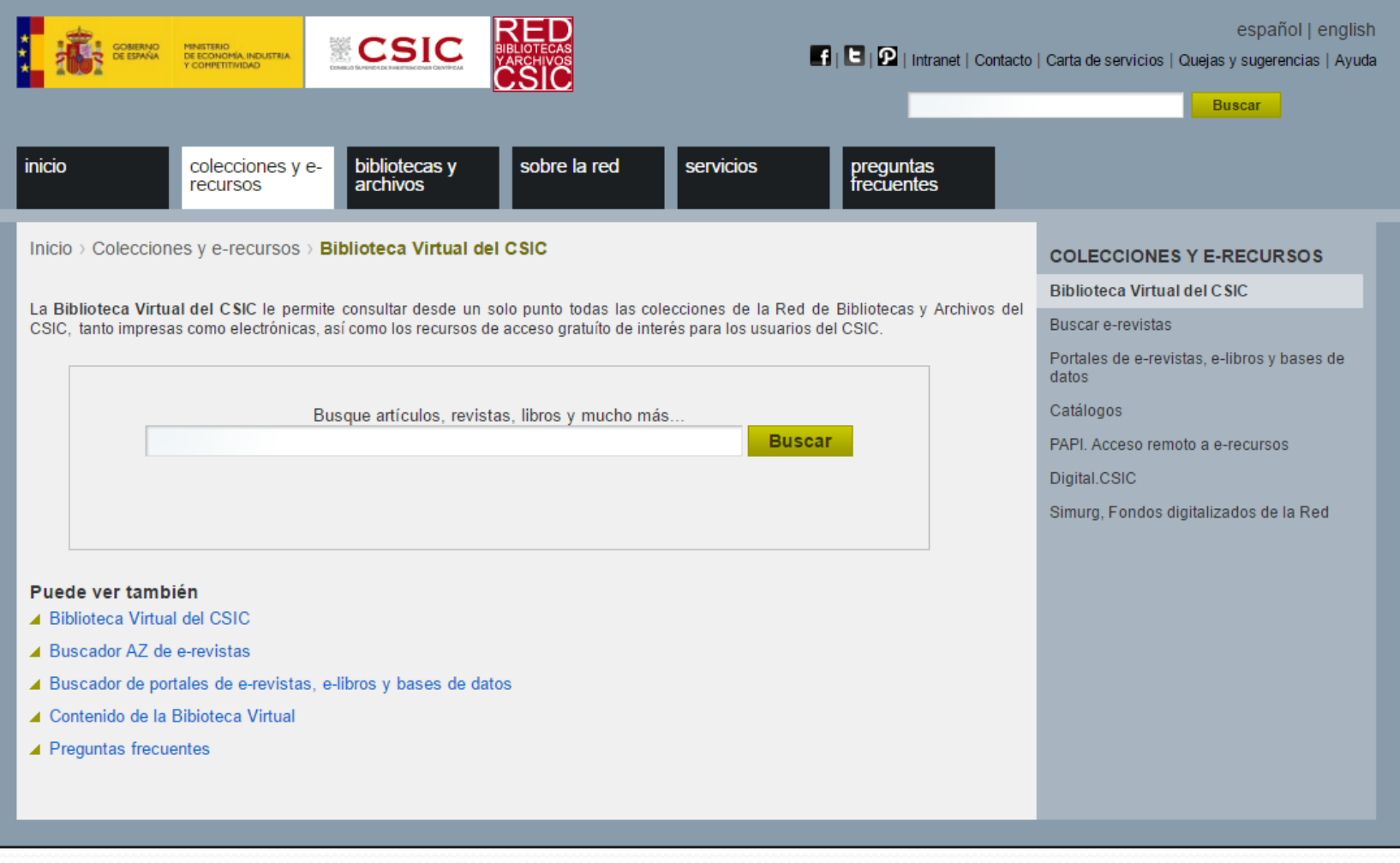

### — LA BIBLIOTECA http://http://bibliotecas.csic.es/biblioteca-virtual#

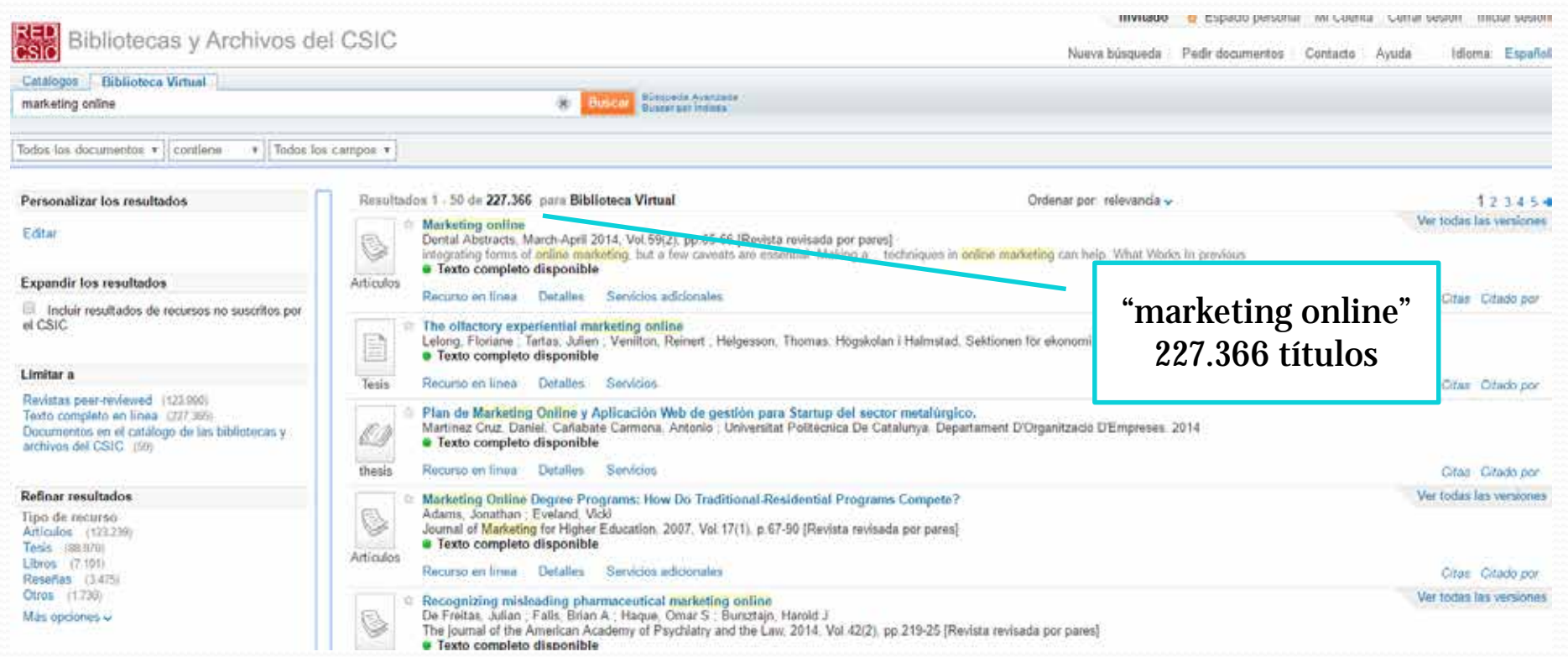

#### http://bne.es/ - LA BIBLIOTECA Bienvenidos - Benvinguts - Ongi etorri - Benvidos - Welcome - Bienveni... BIBLIOTECA NACIONAL DE ESPAÑA CONTACTO PREGÚNTENOS MARA SEDE ELECTRÓNIC es Cuya Catálogos Colecciones Servicios Actividades Conócenos Museo Prensa Usted está equís Sarvigios > Fuentes de Información en Internet > Buscar Bases de datos bibliográficas > En al sitio web Bases de datos bibliográficas Bases de datos > bibliográficas B Stound ( Catalogo Escuchar V **Dialnet** Recoge sobre todo publicaciones españolas recientes o en español o que **Accesos directos** traten de temas hispánicos. Induyen artículos de revistas, capítulos de monografias misceláneas, tesis doctorales, libros, etc. Muchos de los articulos - Catálogo

de revista tienen un resumen y bastantes un enlace al texto accesible en abierto. Desde la BNE se puede acceder a varias funcionalidades de valor añadido: indización y disponibilidad de las revistas en la BNE o la localización entre sus fondos cuando el texto no está accesible. Creado en la Universidad de La Rioja, es actualmente un proyecto cooperativo.

#### Bases de datos del CSIC

 $\Delta_2$ 

**BNF** 

Inicio

Recoge los artículos publicados en las revistas científicas españolas desde los años 70 en 3 grandes áreas temáticas: ciencia y tecnologia (ICYT), biomedicina (IME) y ciencias sociales y humanidades (ISOC). Además del contenido fundamental, los artículos de revistas, incluye forma selectiva actas de congresos, series, compilaciones, informes y monografias. Se añad el enlace al texto completo cuando es accesible en abierto. Actuali, quincenalmente.

#### Google académico (scholar)

Busca bibliografía especializada (artículos, etc.) de interés cientifi académico ordenando los resultado por relevancia. Indiza enutitud de fuentes y citas bibliográficas.

#### Teseo: Tesis doctorales españolas

Recoge todas las tesis doctorales aprobadas en las universidades españolas desde 1976. Permite buscar las fichas de las tesis doctorales leidas en España según el registro oficial del Ministerio de Educación. Incorpora a año vencido las nuevas tesis.

#### Tesis Doctorales en Bed (TDR)

Tesis doctorales a texto completo en formato digital leidas principalmente en las universidades catalanas pero también en otras comunidades autónomas (Valencia, Baleares Cantabria y Murcia) y de otras universidades españolas a través del protocolo OAI-PMH. Se pueden hacer búsquedas por autor, título y director de la tesis, universidad, materia y fecha de defensa.

- Sibboteca Digital Hispanica
- Hemerobeca Digital
- Impresión a la carta

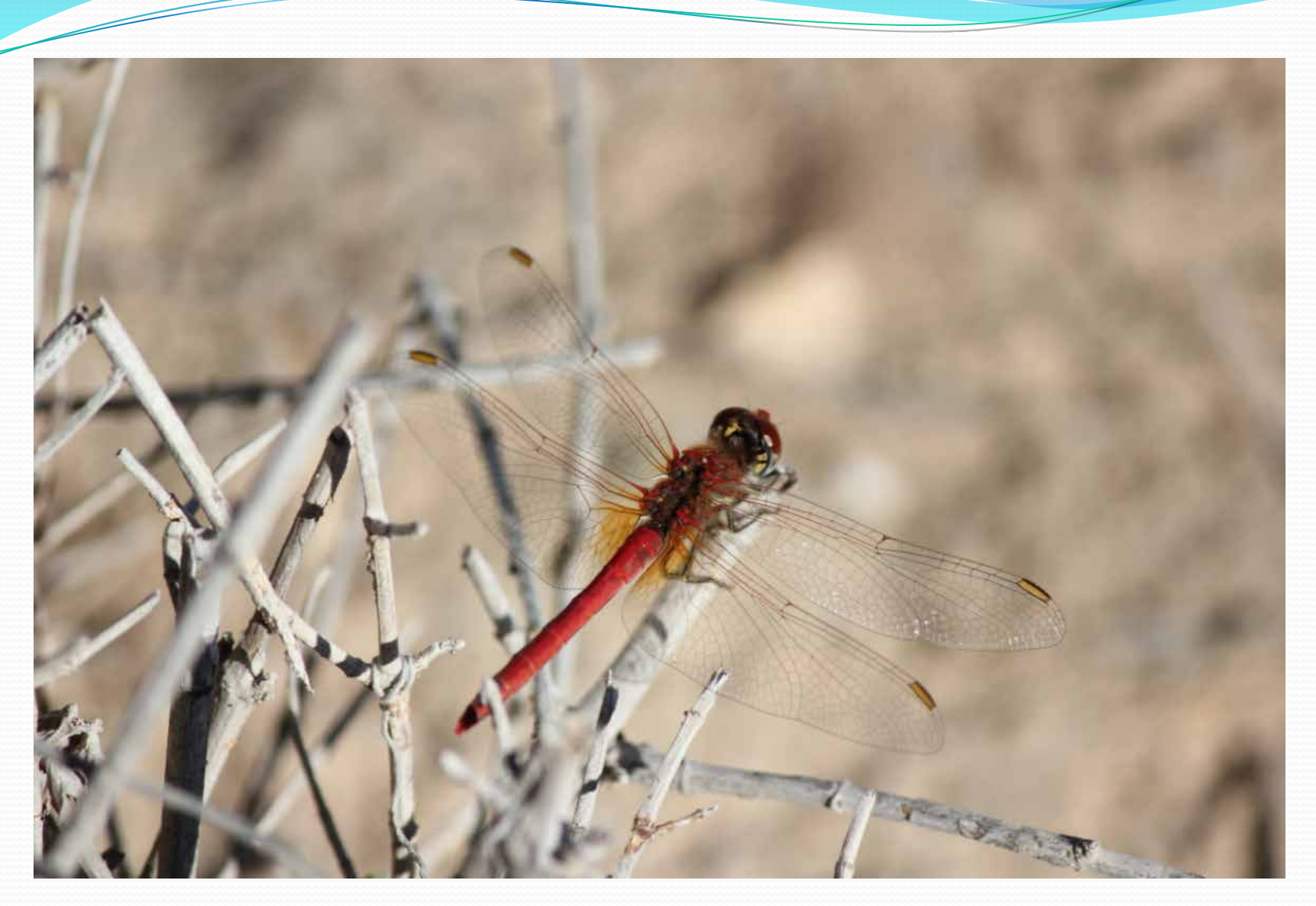

Autor: Miguel Aljaro Palacios (2017)

### http://biblioteca.umh.es/

#### C O biblioteca.umh.es

 $\equiv$ 

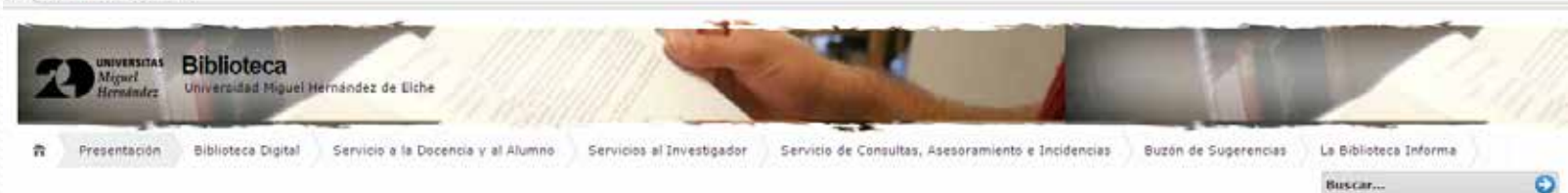

#### - Español - Valencià - English

#### Novedades / Novetats / News

- · Colección de libros electrónicos de Wiley
- · IAVISO IMPORTANTE!
- v 1º ciclo formación online WOS 2017
- . REQUISITO PARA ACEPTACIÓN DE DONACIONES EN LA BIBLIOTECA DE LA UNH

La biblioteca

\* Formación Oxford University Press

#### Enlaces

- · Acceso desde fuera de la Universidad a los productos electrónicos
- » Acceso identificado (reservac, renovaciones...)
- · Bases de datos
- · Buzón para Problemas de acceso a recursos-e
- · Catálogo de recursos electrónicos
- · Programa de radio de la básisteca Tinta Sonora
- · Repositorio Redit/MH

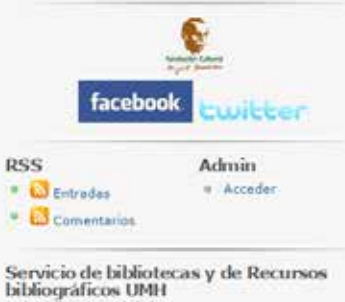

bibliográficos UMH Avda, de la Universidad s/n 03202 Dche (Alicante) Tel. 96 665 07 96 Fax: 96 665 87 09

#### Presentación

Demanda

Las bibliotecas de la Universidad Mouel Hernandez benen una principal vocación y razón de ser; el servicio a la Comunidad Universitaria. Por ello, ponen a su disposición los recursos e instrumentos documentales y de información que necesiten para el desarrollo de la enseñanza, la docencia o la investigación.

Para ello, se ha desarrollado una organización con cinco puntos de servicio en los cuatro Campus, integrados en una única unidad administrativa.

#### [Mostrar como pase de diapositivas]

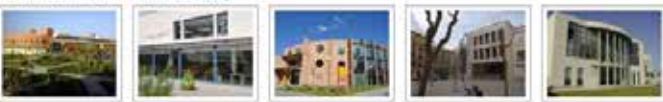

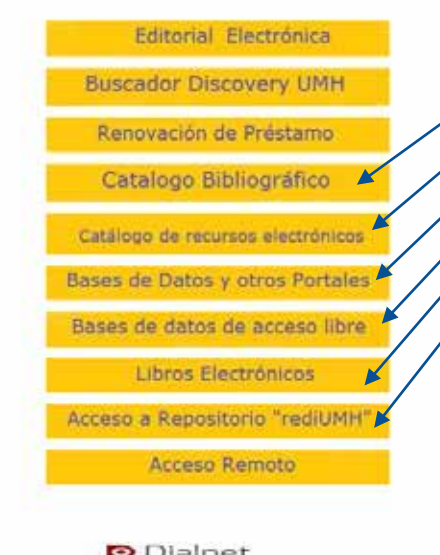

Actival Windows Xarxa Vives

### — La biblioteca (catálogo bibliográfico)

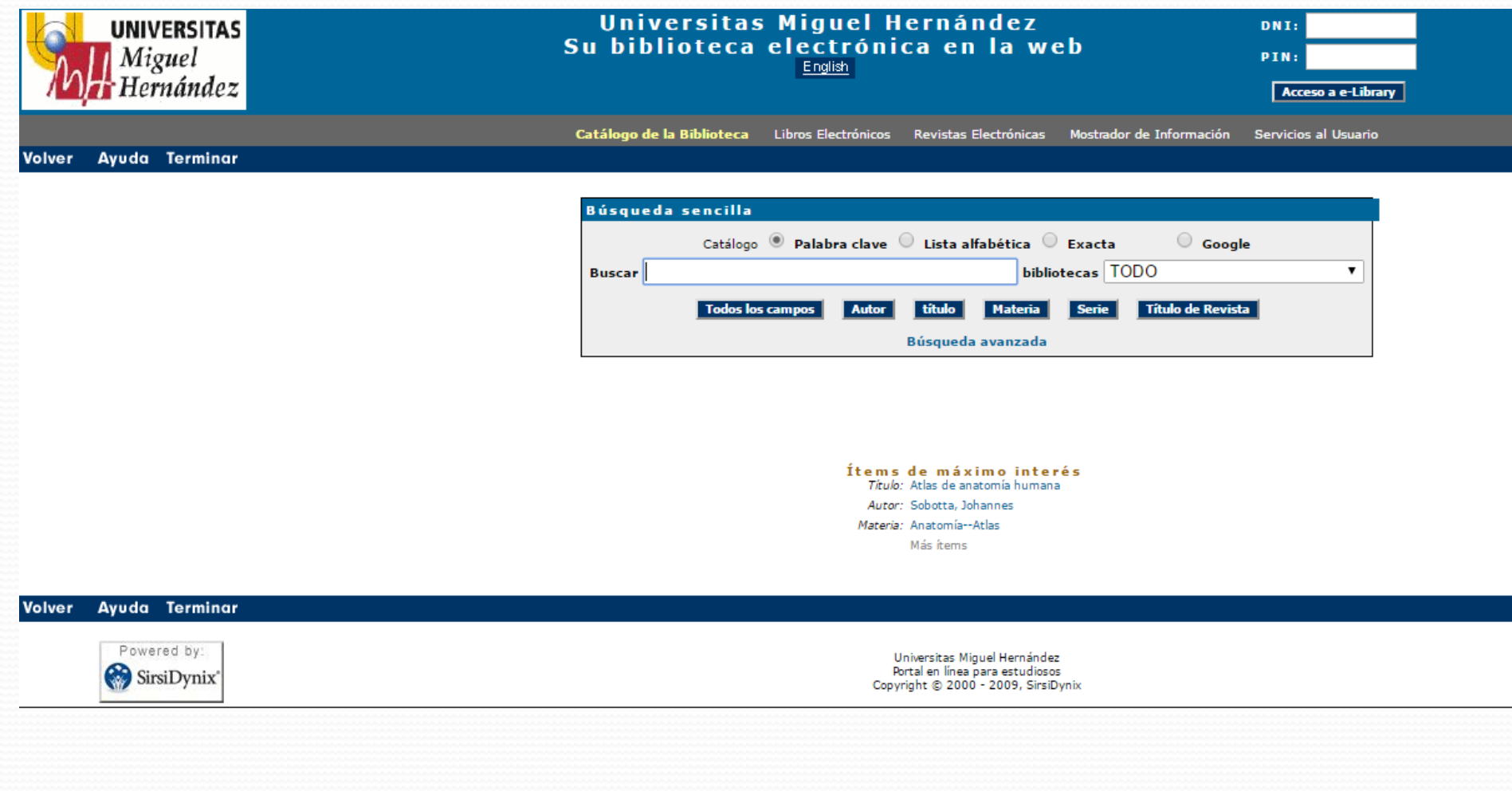

### — La biblioteca (catálogo bibliográfico)

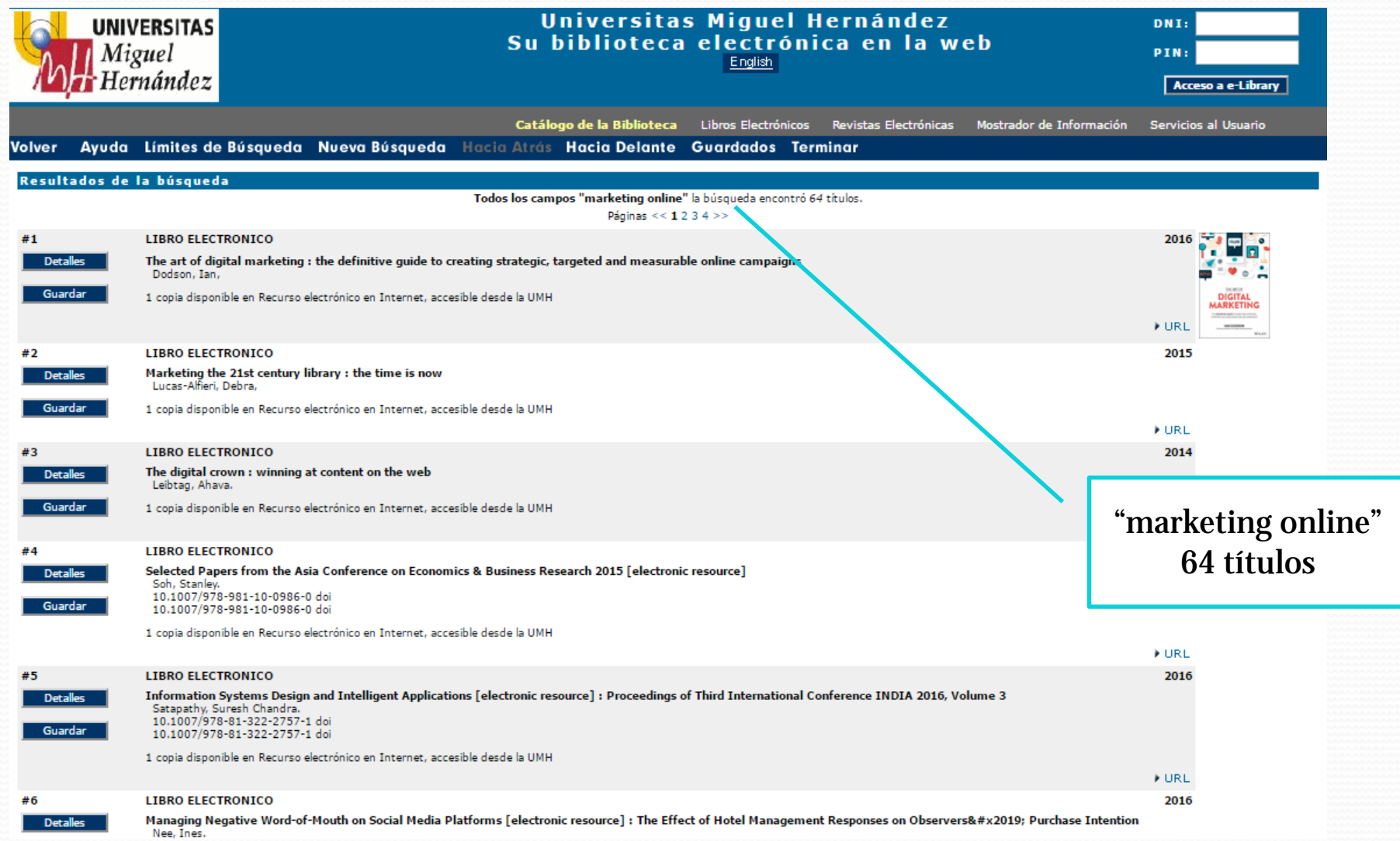

### — La biblioteca (catálogo de recursos electrónicos)

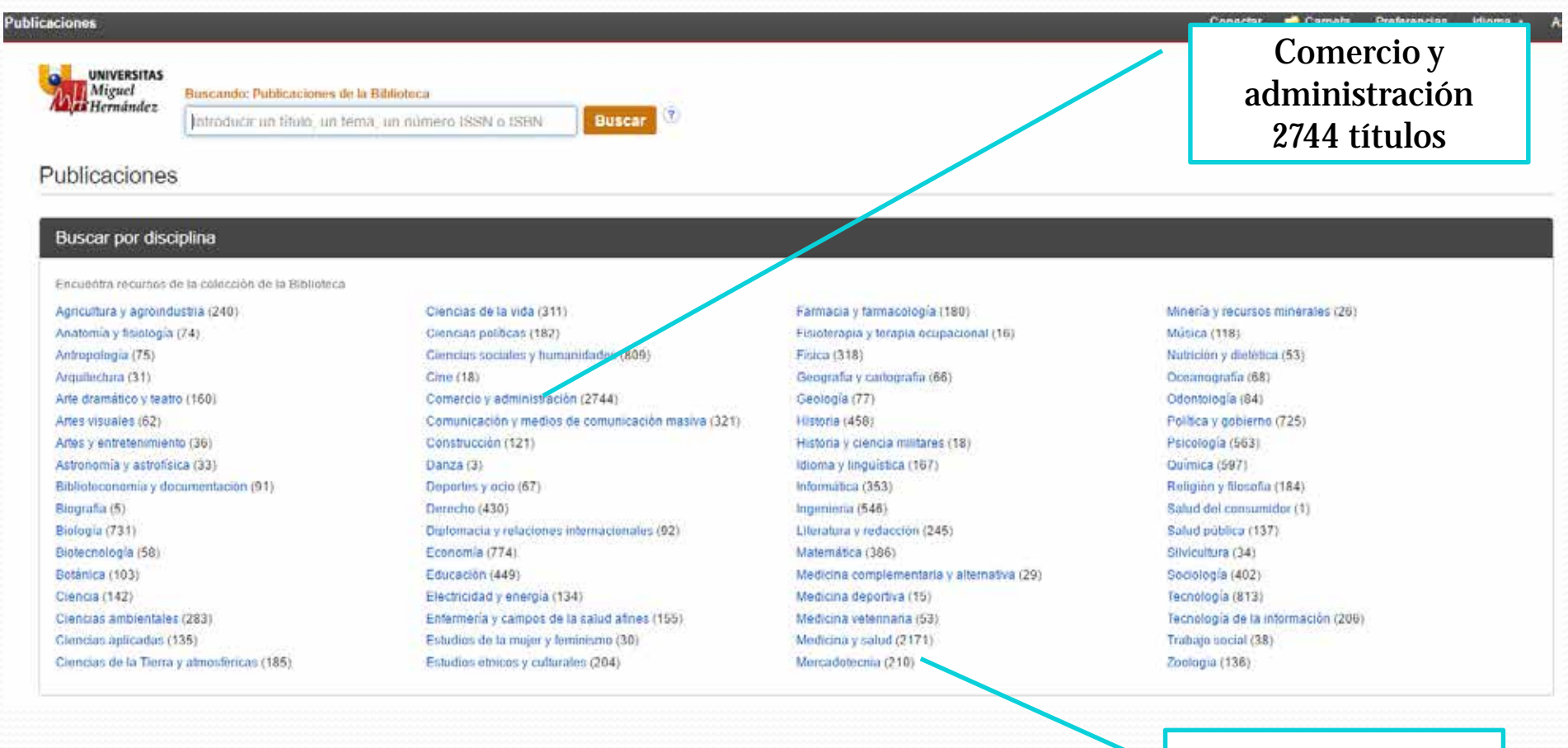

mercadotecnia 210 títulos

### — La biblioteca (catálogo de recursos electrónicos)

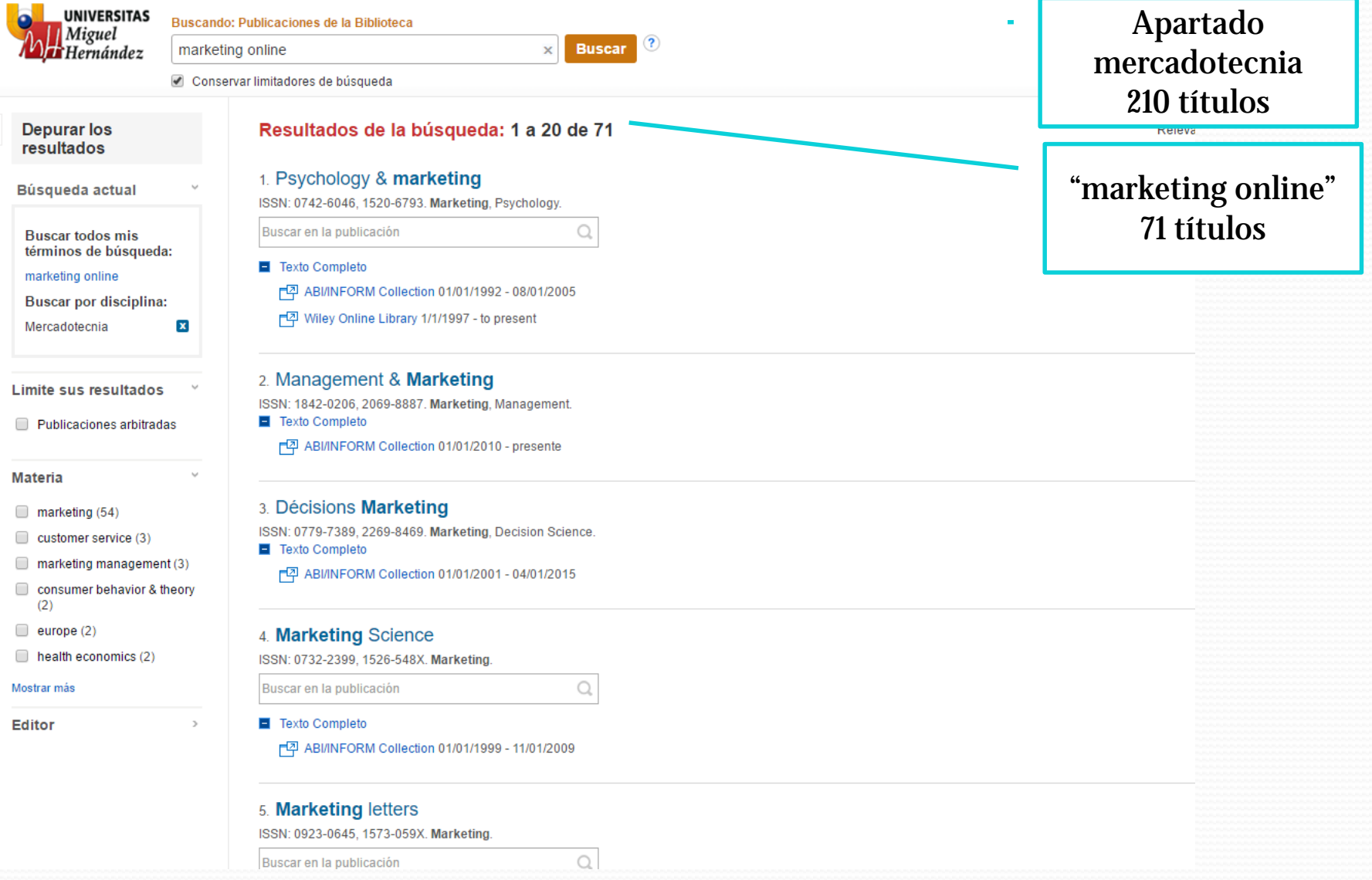

### — La biblioteca (catálogo de recursos electrónicos)

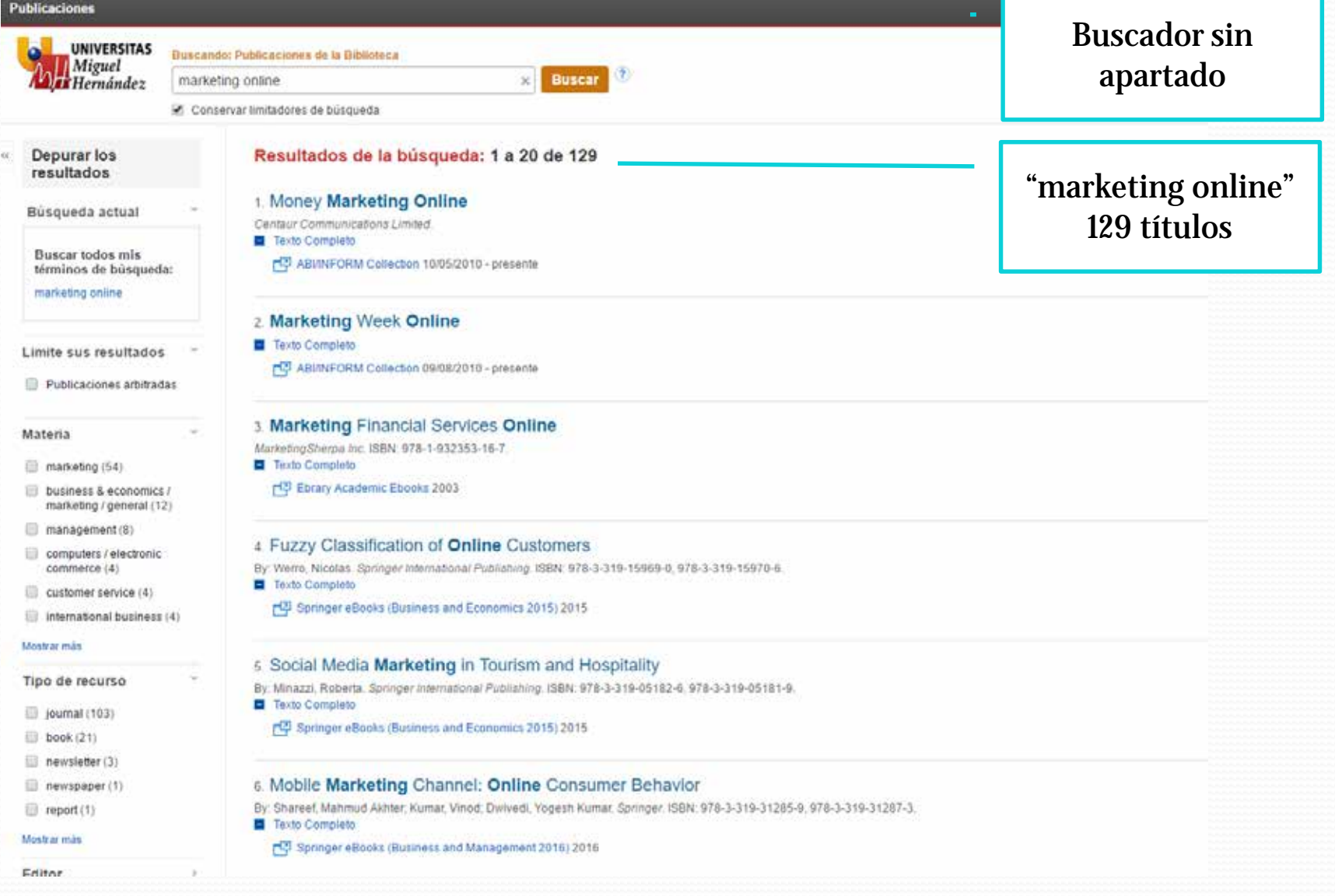

### — La biblioteca (bases de datos y otros portales)

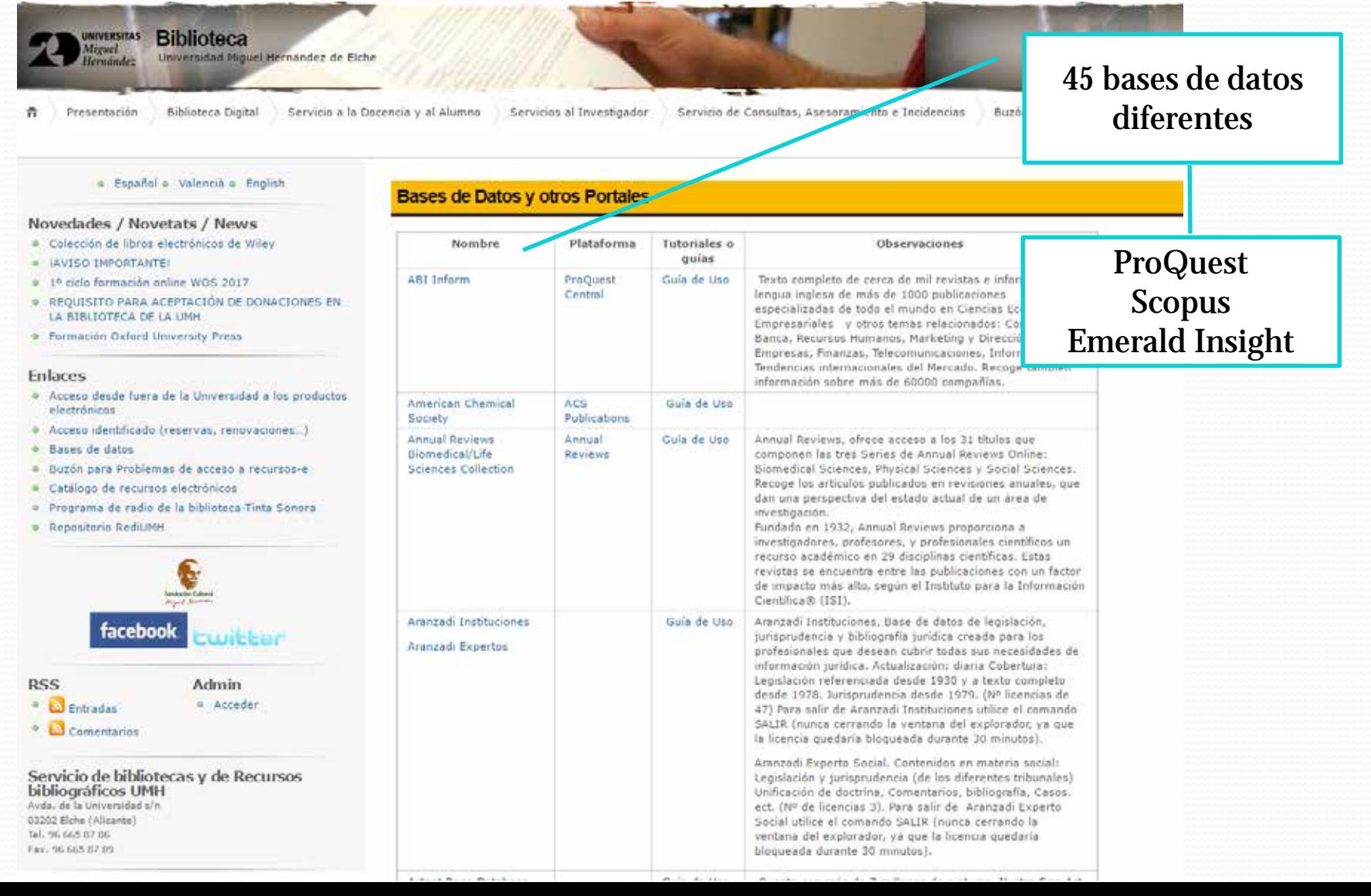

### La biblioteca (bases de datos y otros portales)

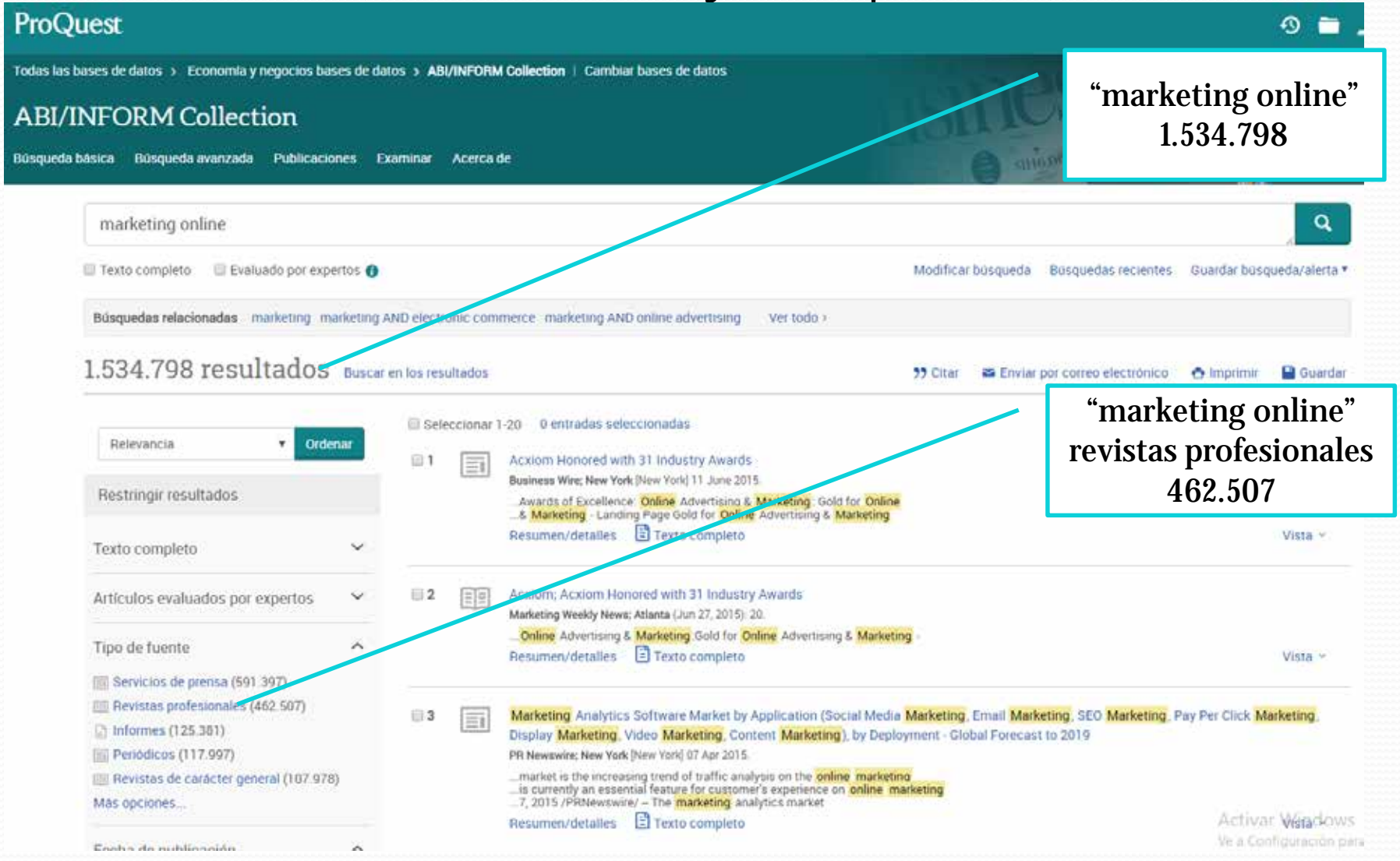

### – La biblioteca (bases de datos y otros portales) marketing online"

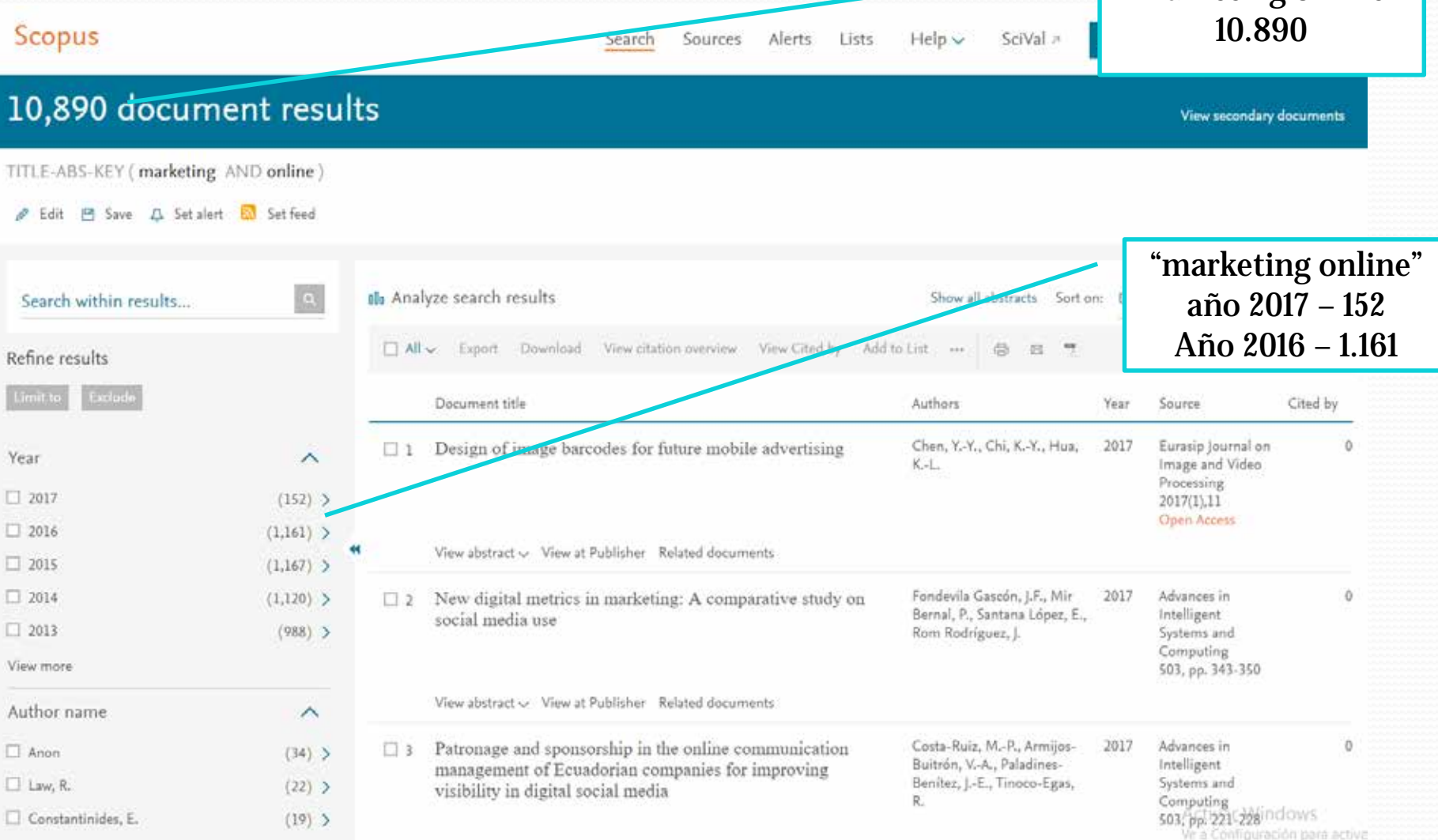

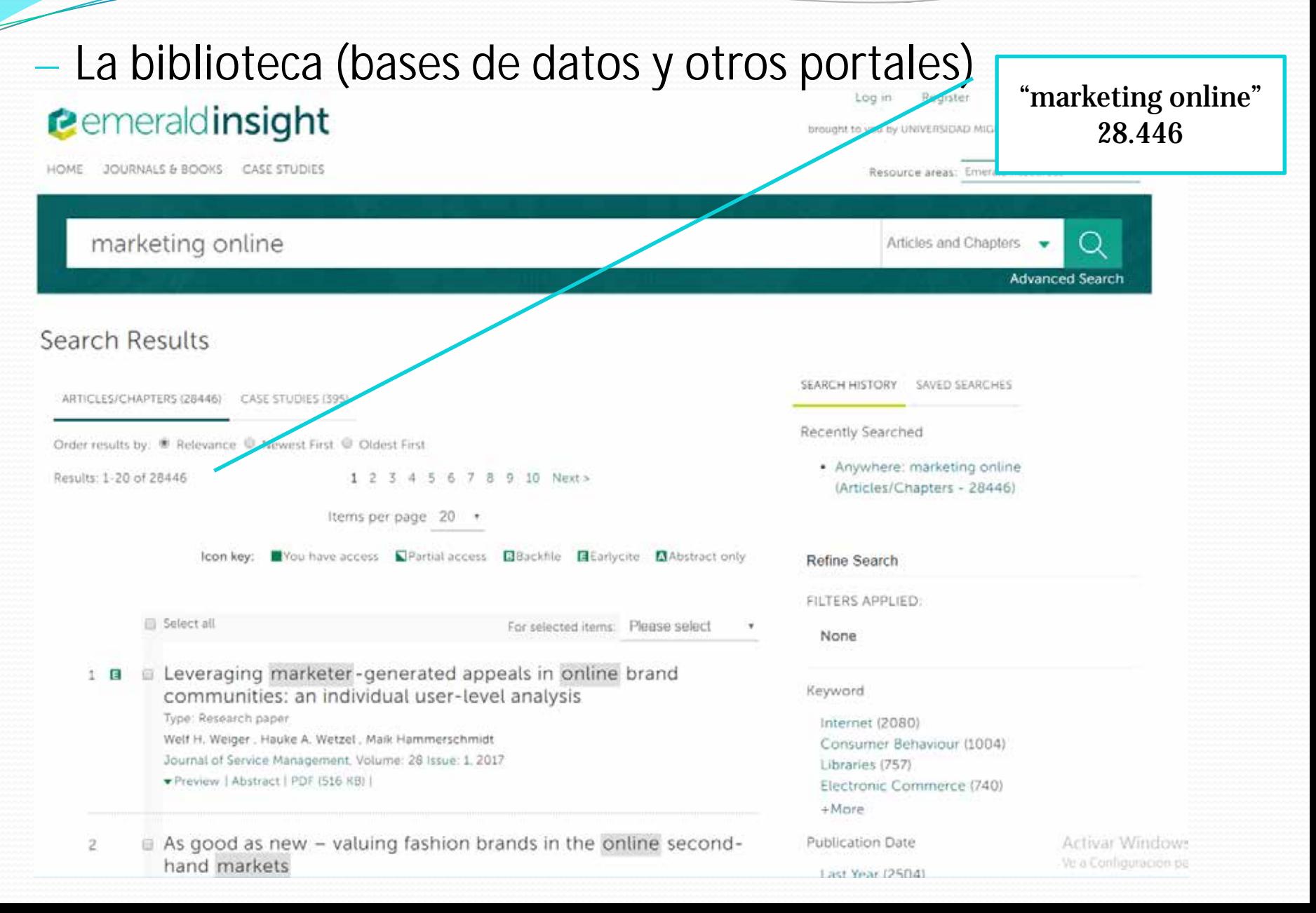

### — La biblioteca (bases de datos de acceso libre)

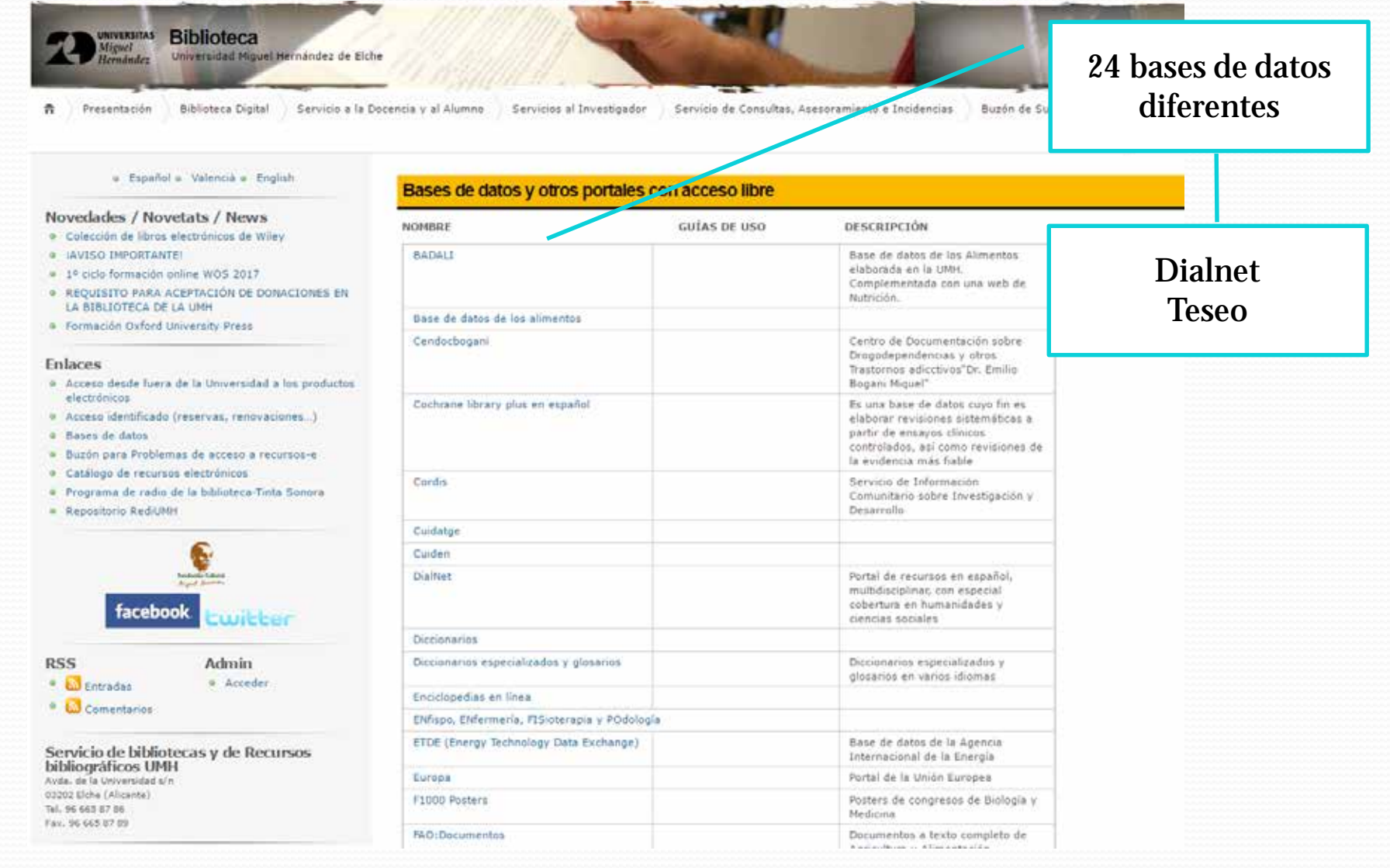

### La biblioteca (bases de datos de acceso libre)

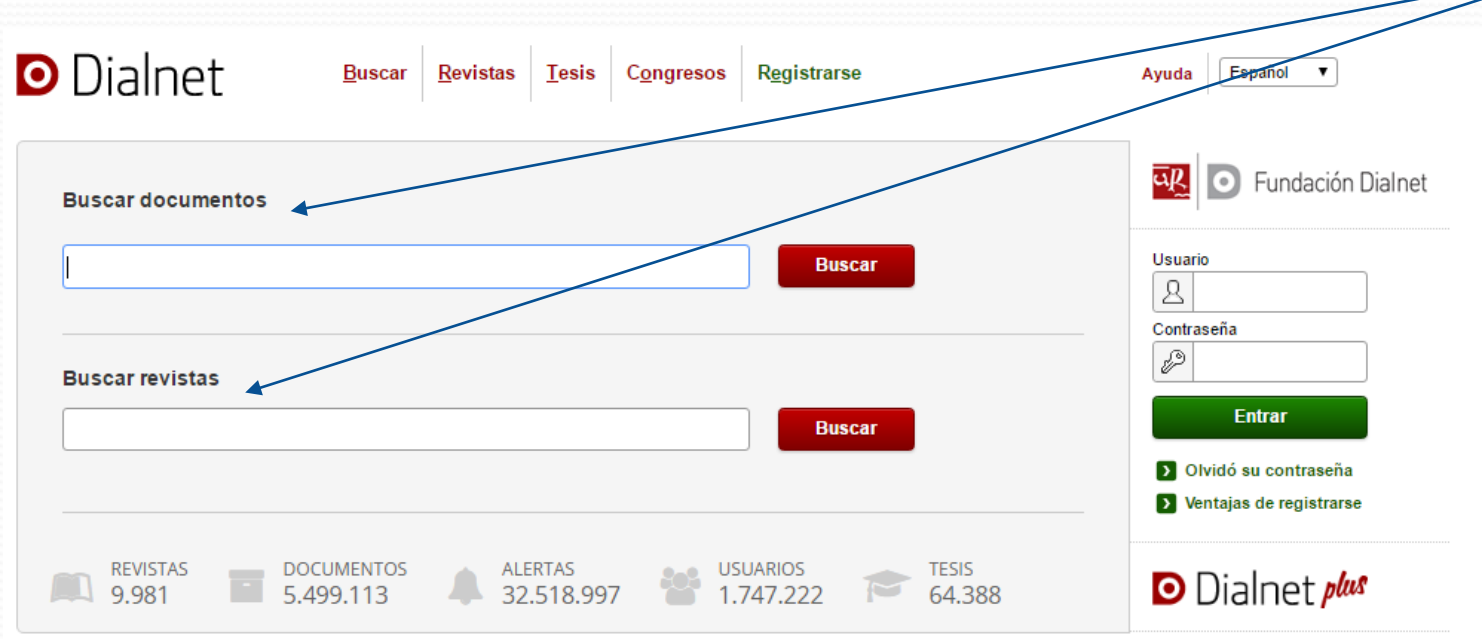

### Dialnet *plus*

Descubra la versión avanzada de Dialnet que le ofrece todas las herramientas necesarias para optimizar las búsquedas y trabajar con los fondos disponibles. (Ver más)

Inclusión de contenidos en Dialnet

Instrucciones para autores | Instrucciones para editores

### **Noticias**

12/01/2017 Ya se pueden consultar más de 1 millón de documentos a texto completo.

17/11/2016 Integración del buscador documental de Dialnet en páginas web

(Ver más)

#### Colaboradores

Instituciones colaboradoras Colaboradores con página institucional

### Últimas incorporaciones

Revistas | Libros | Artículos | Tesis

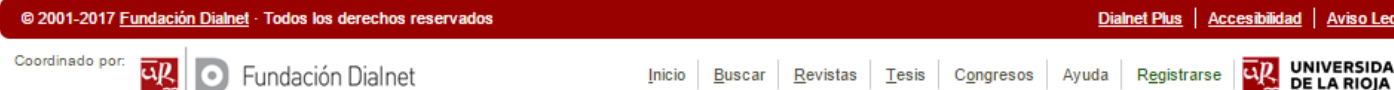

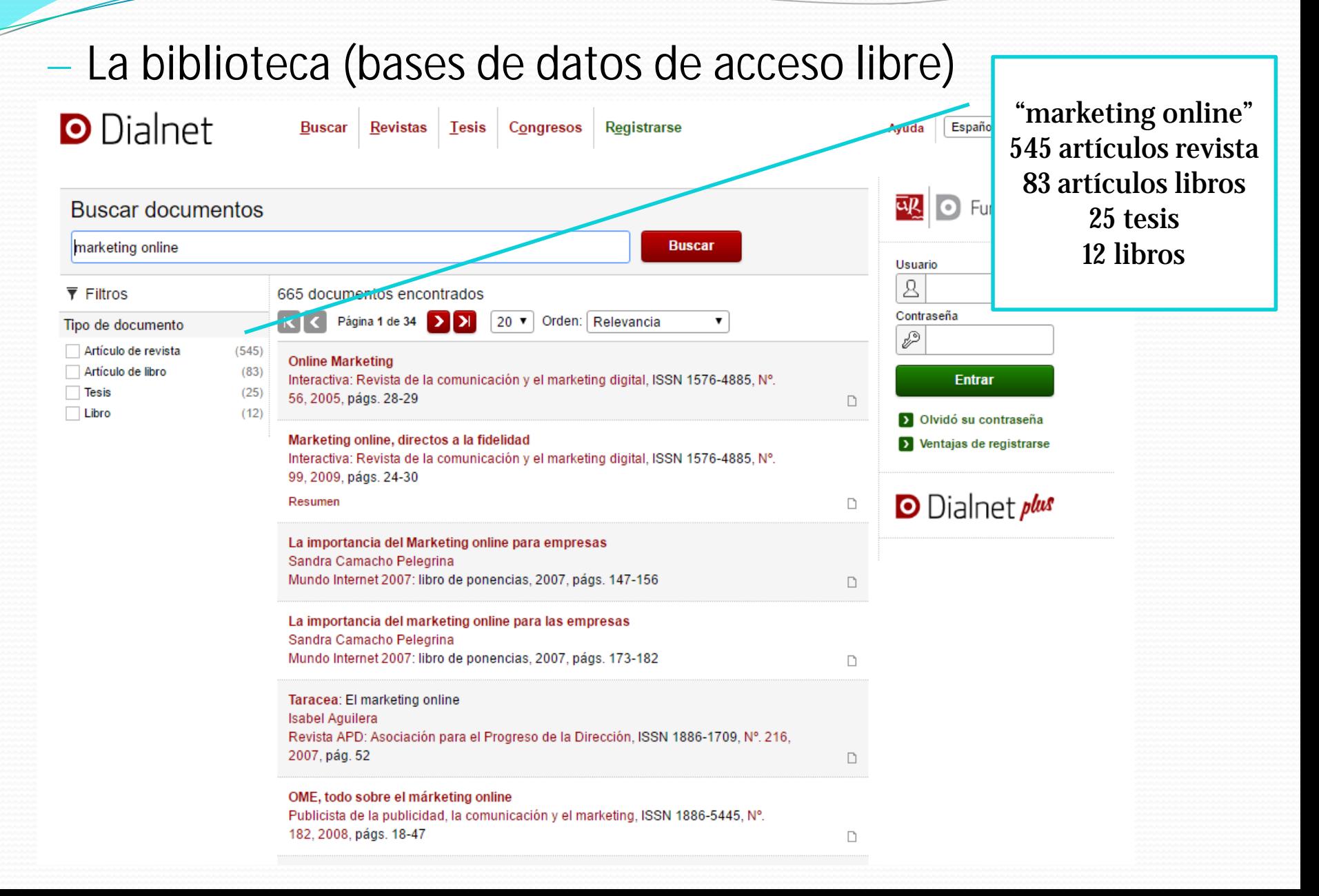

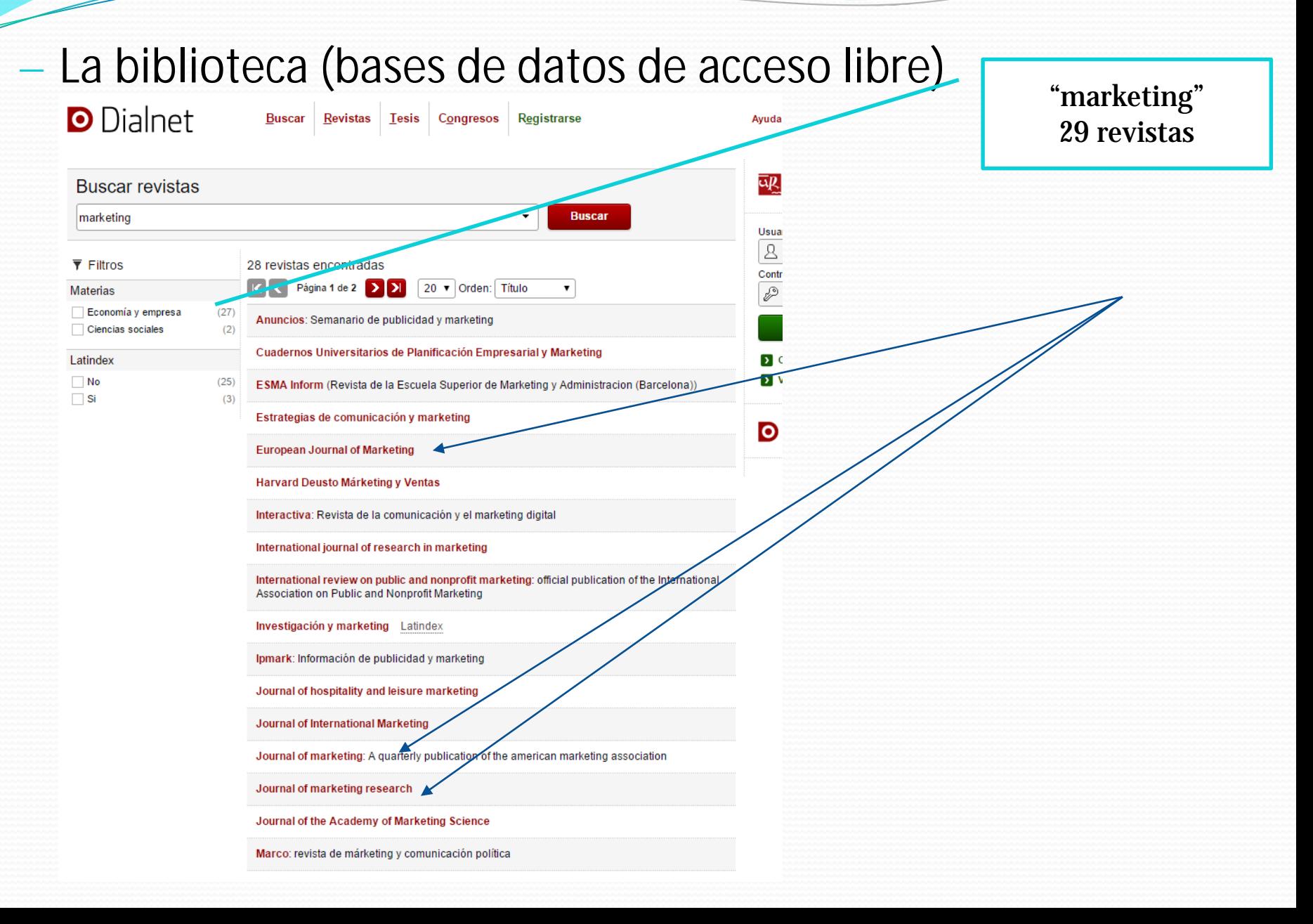

### — La biblioteca (bases de datos de acceso libre)

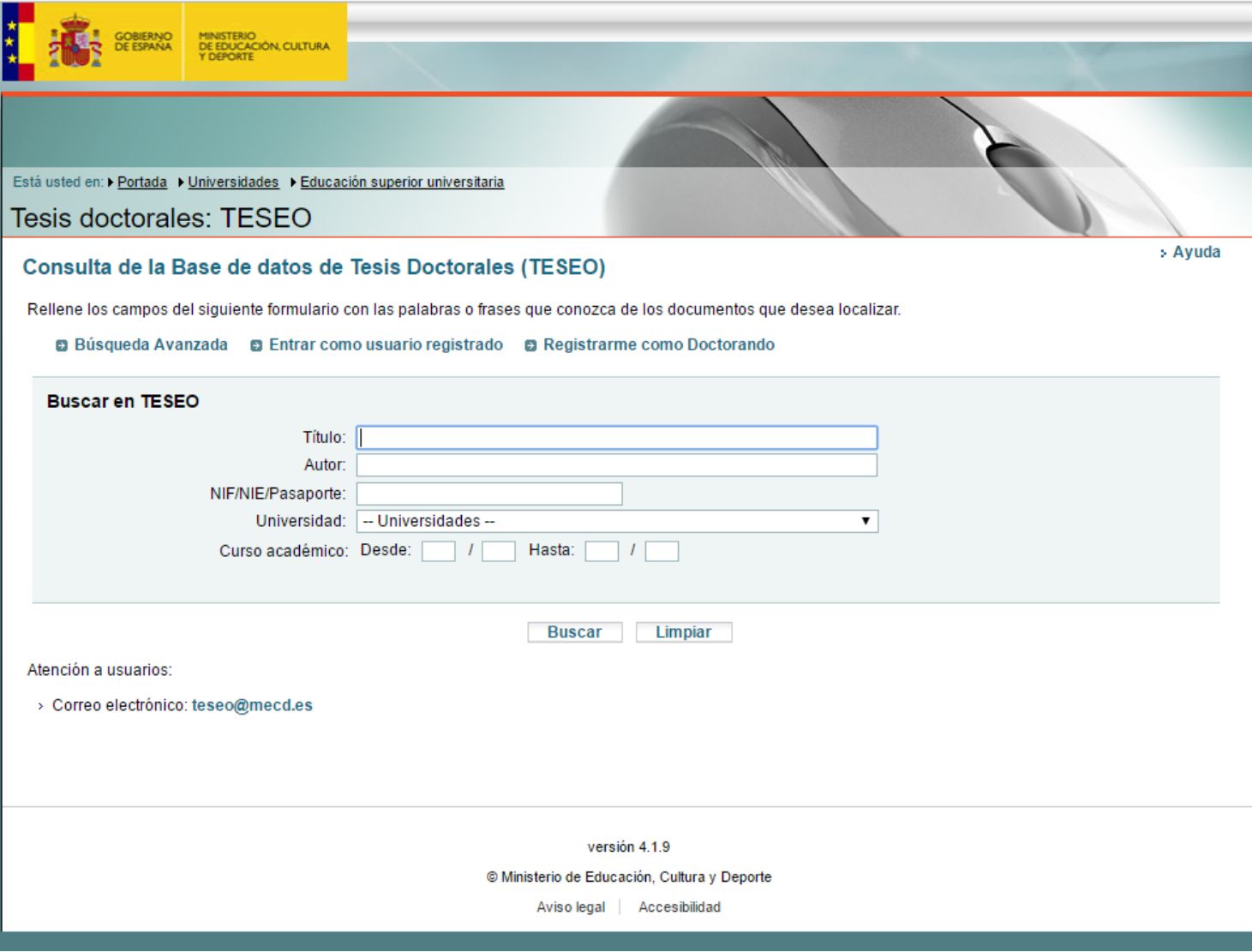

### La biblioteca (bases de datos de acceso libre)<br>
"marketing online"

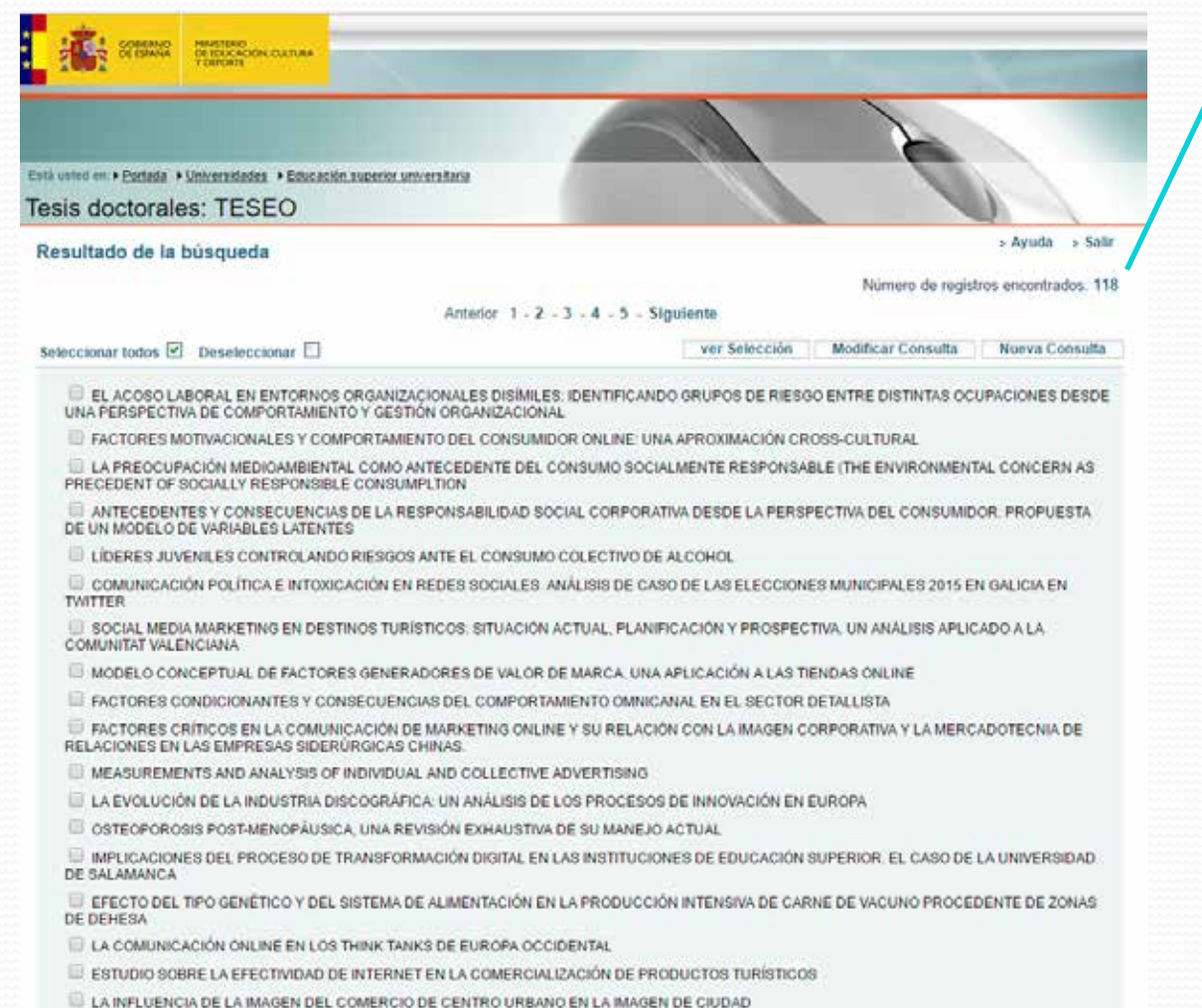

ANÁLISIS DE EFICIENCIA DE REDES NEURONALES EN EL ESTUDIO DE LA CALIDAD DEL SERVICIO EN EL TRANSPORTE PÚBLICO. APLICACIÓN AL AREA METROPOLITANA DE GRANADA

LA EFICACIA DE LOS CANALES DE "MOBILE MARKTING" EN LOS PROGRAMAS DE FIDELIZACIÓN

118 Tesis Doctorales

### La biblioteca (libros electrónicos)

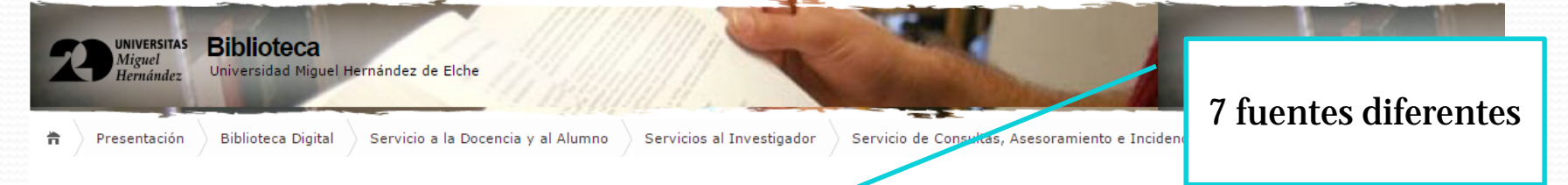

· Español · Valencià · English

#### **Novedades / Novetats / News**

· Colección de libros electrónicos de Wiley

· IAVISO IMPORTANTE!

- · 1º ciclo formación online WOS 2017
- REQUISITO PARA ACEPTACIÓN DE DONACIONES EN LA BIBLIOTECA DE LA UMH
- · Formación Oxford University Press

#### **Enlaces**

- · Acceso desde fuera de la Universidad a los productos electrónicos
- Acceso identificado (reservas, renovaciones...)
- **Bases** de datos
- · Buzón para Problemas de acceso a recursos-e
- · Catálogo de recursos electrónicos
- · Programa de radio de la biblioteca-Tinta Sonora
- **Repositorio RediUMH**

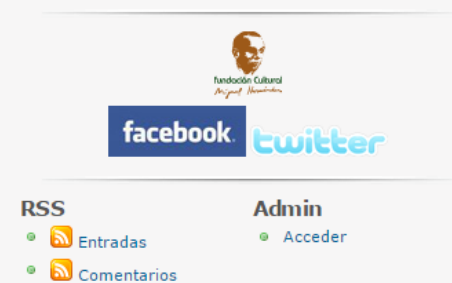

Servicio de bibliotecas y de Recursos **bibliográficos UMH** Avda de la Universidad s/n

#### Libros electrónicos

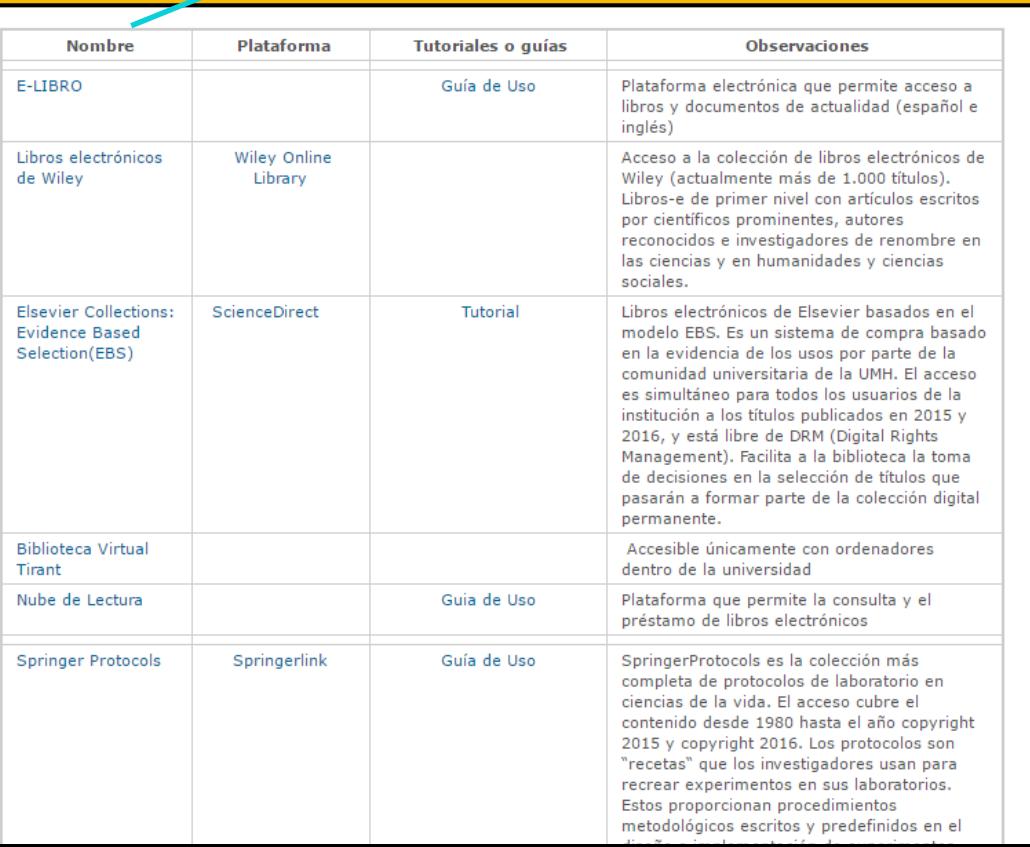

### La biblioteca (libros electrónicos)

**Publications** 

**Resources About Us** 

#### Wiley Online Library > Lea los libros electrónicos de Wiley

Lea los libros electrónicos de Wiley

**Browse By Subject** 

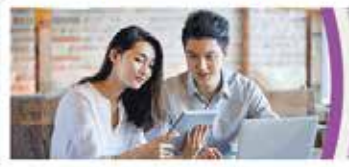

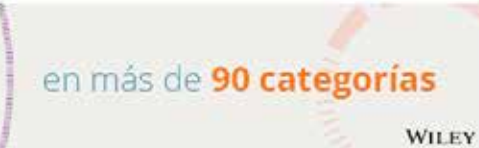

¿Sabía que ahora tiene acceso, a través de su institución, a todos los libros electrónicos publicados en 2016 en Wiley Online Library?

#### ¿Cómo empezar?

- 1. Haga click en su categoria preferida.
- 2. Eliga la subcategoría preferida en la ventana de navegacion.
- 3. Escoga el título y empiece a leer.

Art & Applied Arts

Agriculture, Aquaculture & Food Science

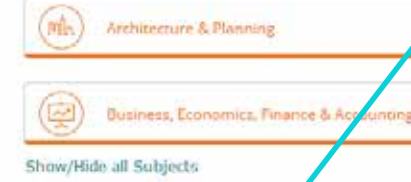

- · Accounting
- Business & Management
- · International Valuation Standards A Guide To The Vehiation Of Real Property Assets
- · Healthcare Analytics: From Data to Knowledge to Healthcore Improvement
- . Visual Six Sigma, Second Edition: Making Data Analysis Lean
- · Milestones in European Housing Finance
- · Mindfuness-Based Strategic Awareness Training: A Complete Program for Leaders and Individuals
- . Patent Engineering: Patent Porcfolio and Concrolling the Marketplace
- \* Dynamics of Housing in Latt Asia
- · Planning Gain providing infrastructure Saffordable hosising
- · People Analysics in the Era of Big Data: Changing the Way You Attract, Acquire, Develop, and Retain Talent

**Buscar** "curioseando"

### — La biblioteca (libros electrónicos)

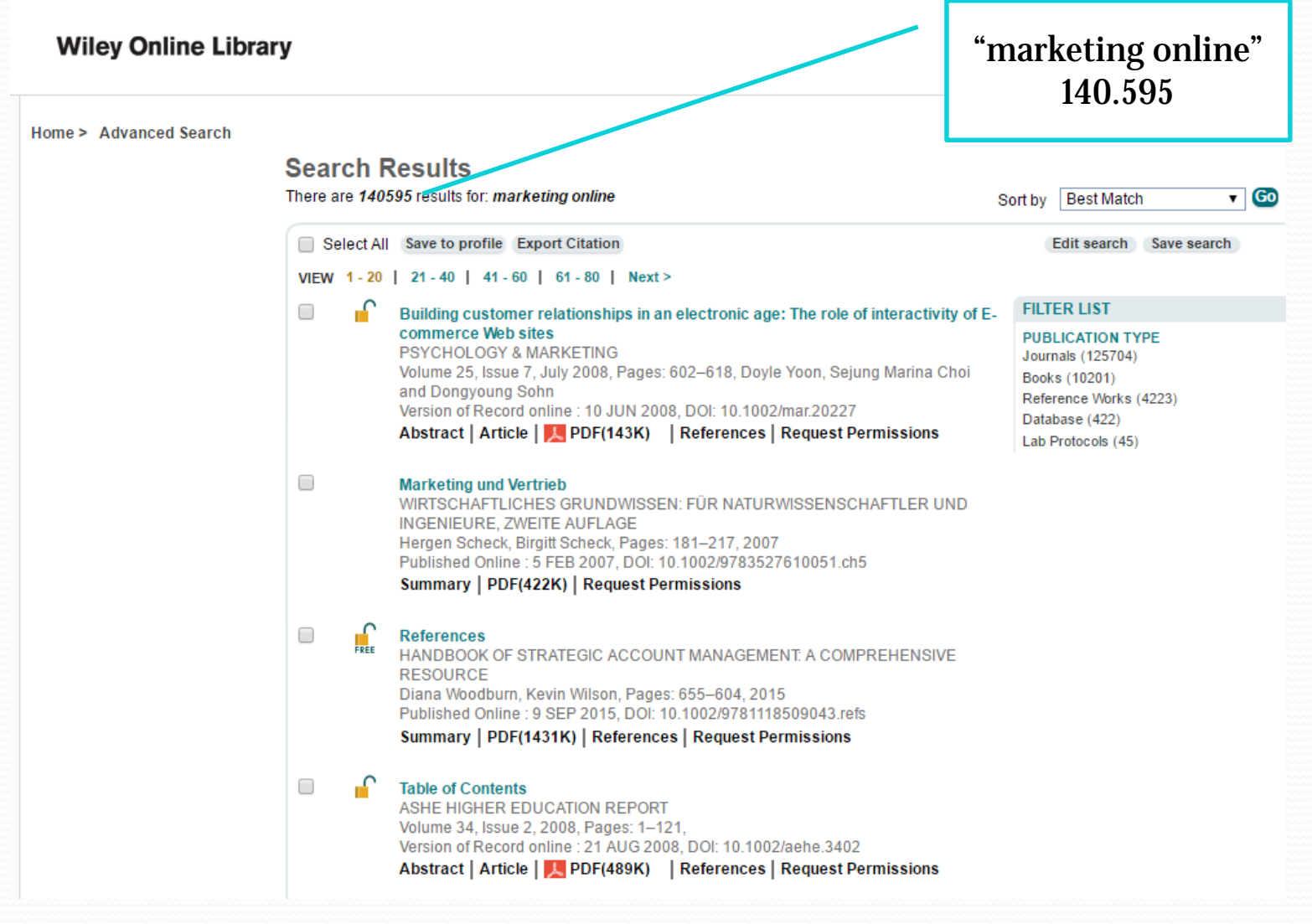

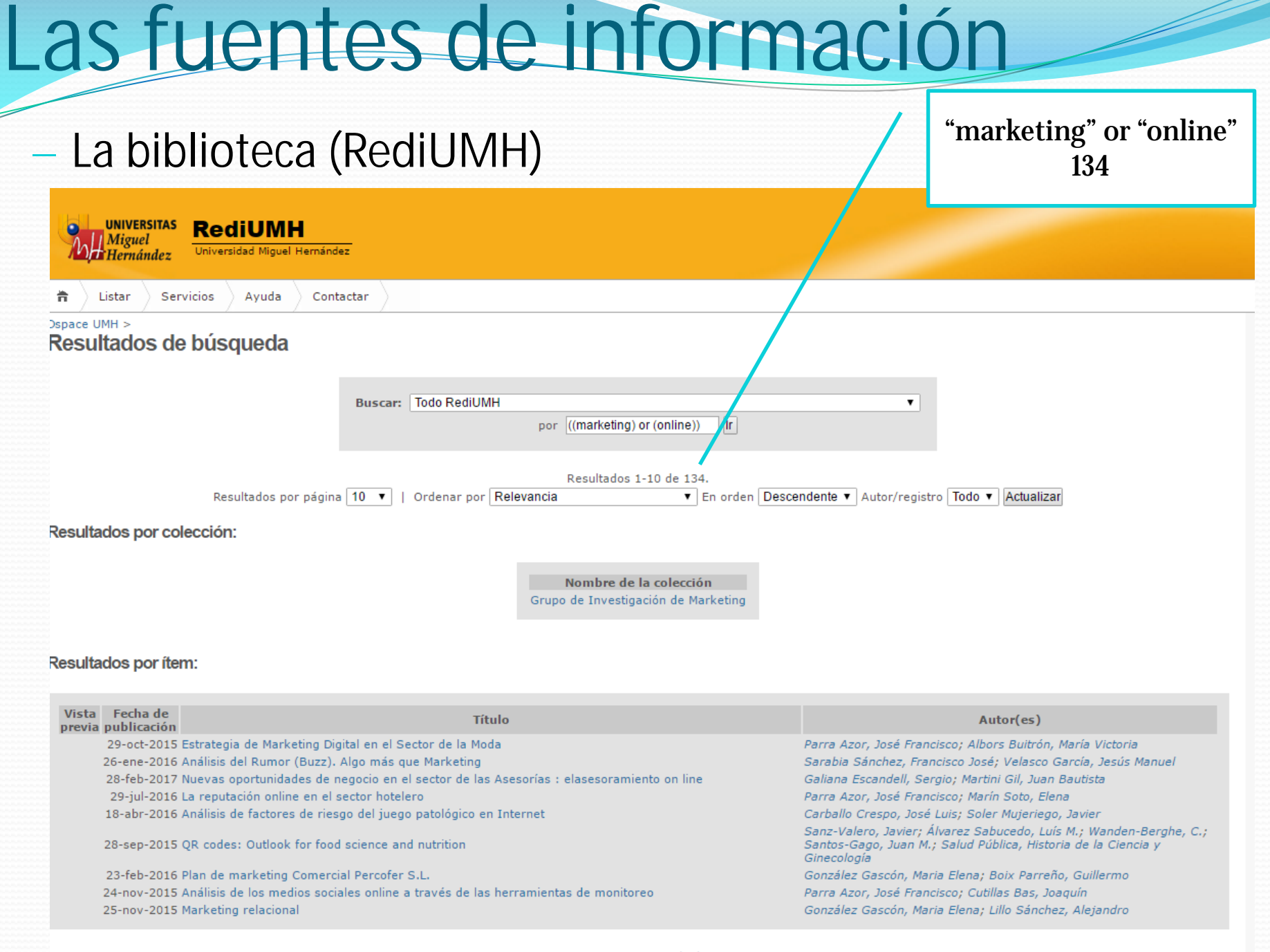

#### 1 2 3 4 5 6 7 8 9 10 Siguiente

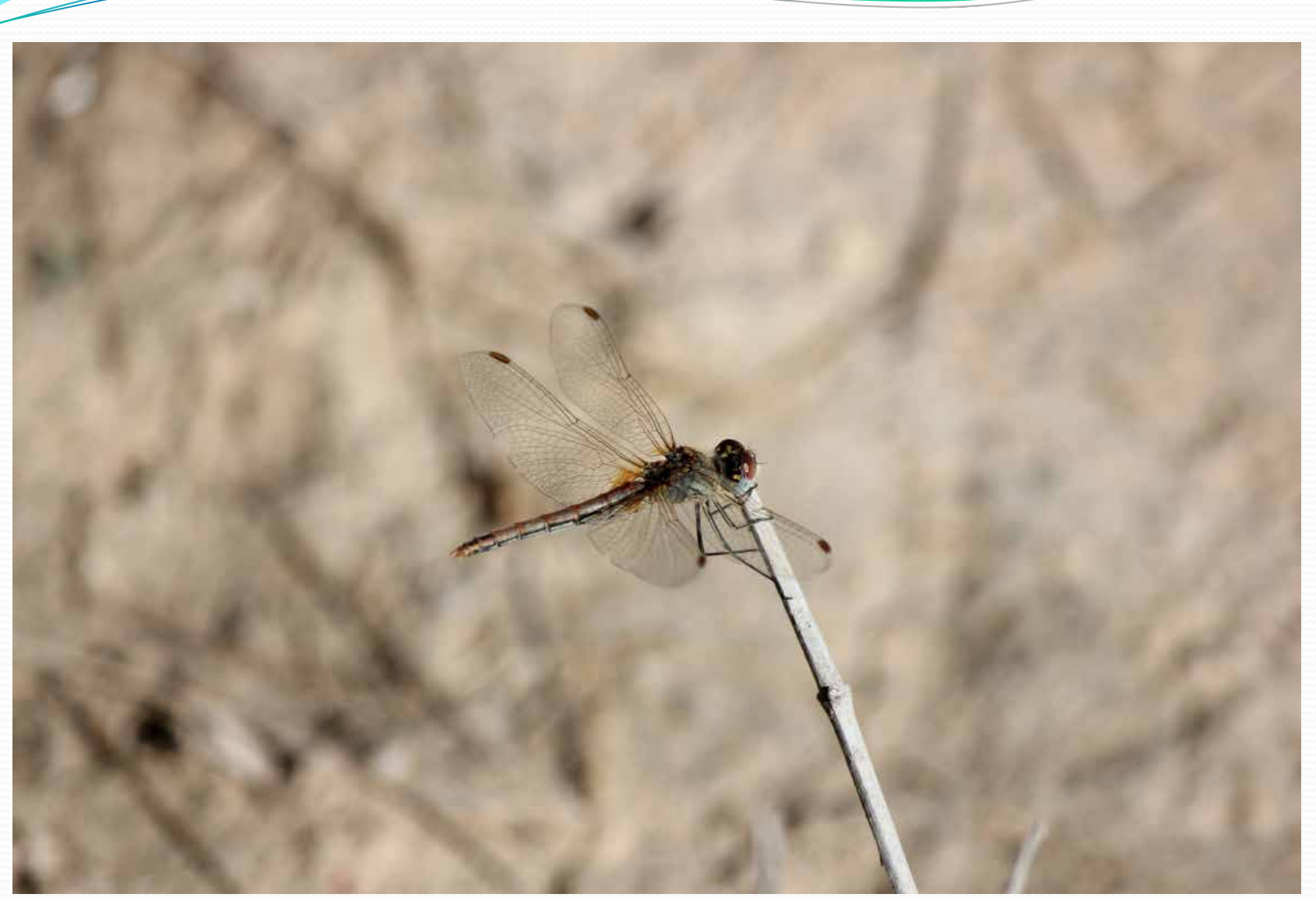

### Autor: Miguel Aljaro Palacios (2017)

— Otras fuentes académicas

https://www.researchgate.net/

https://scholar.google.es/

(Google académico)

http://www.sciencedirect.com/

- Otras fuentes académicas
- https://www.researchgate.net/

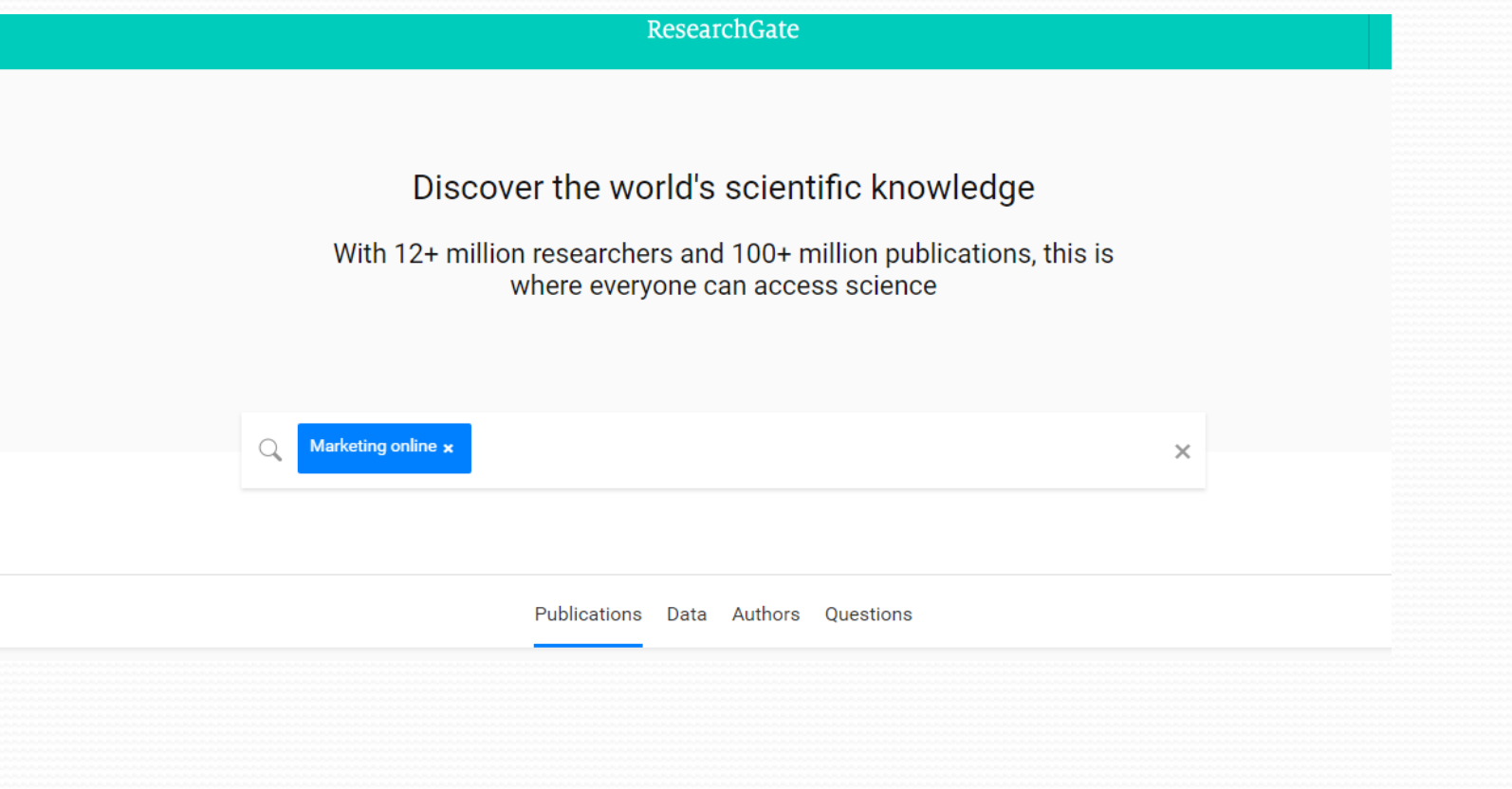

- Otras fuentes académicas
- https://www.researchgate.net/

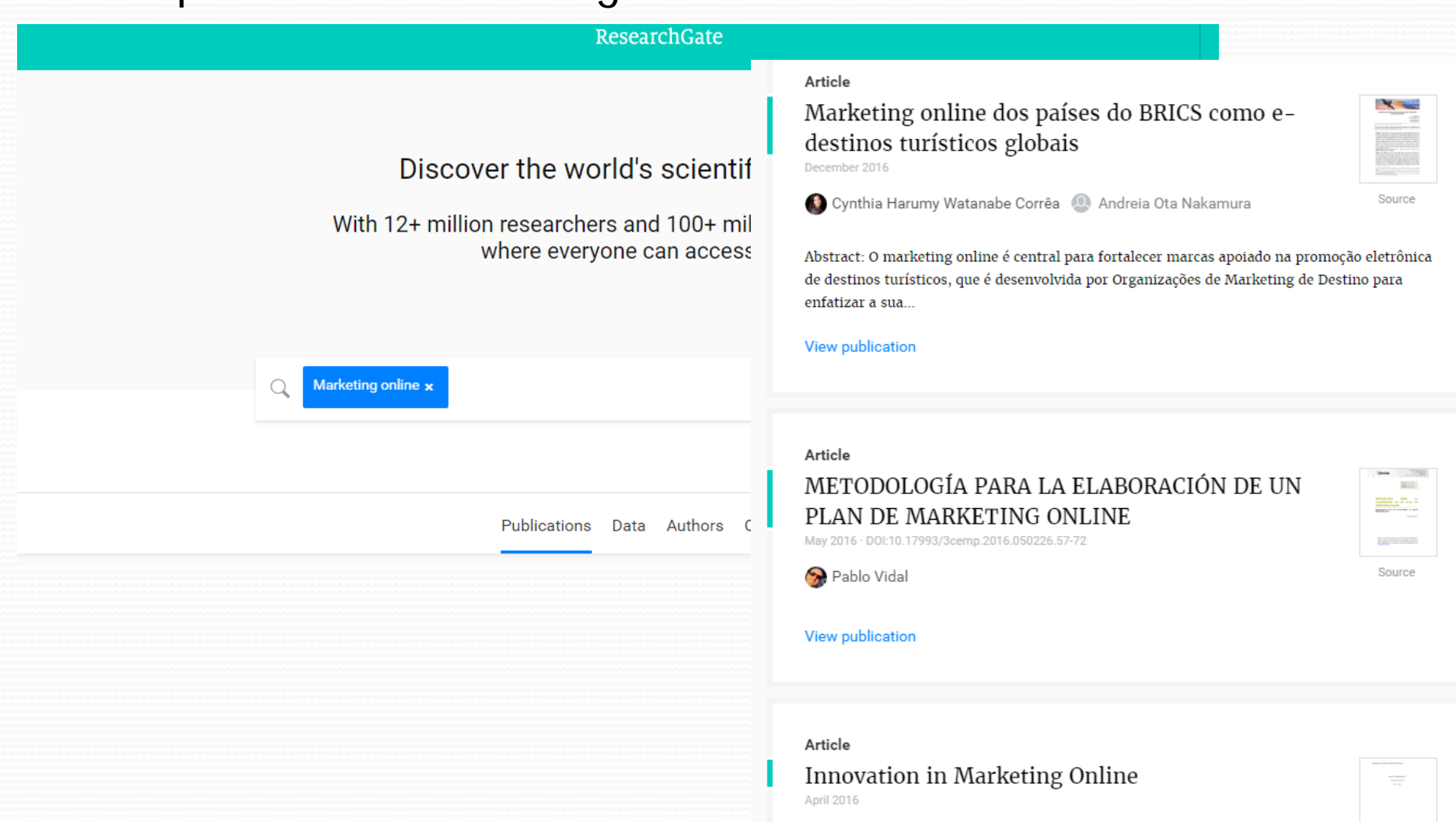

— Otras fuentes académicas

"marketing online" 2.690.000 resultados

### (Google académico) https://scholar.google.es/

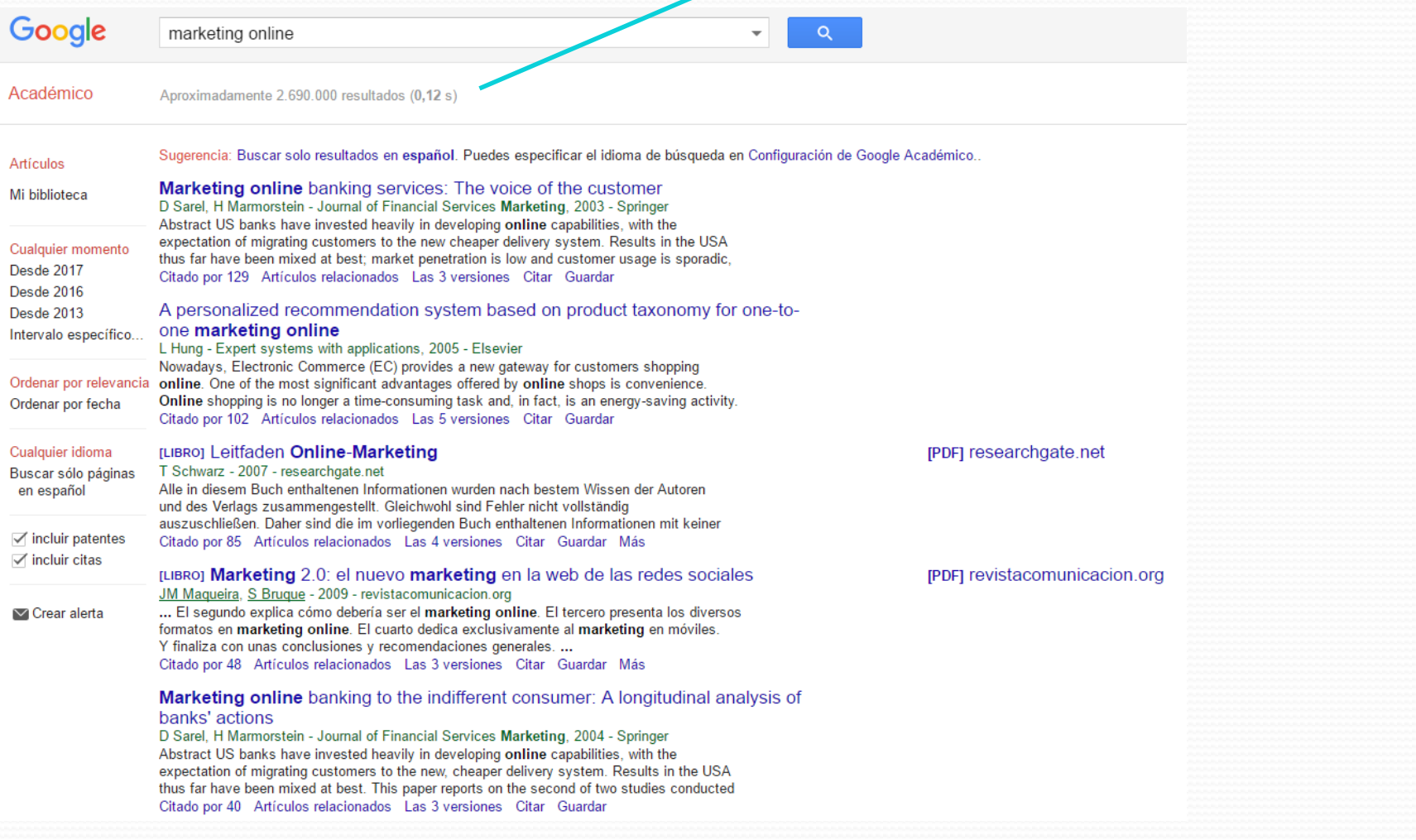

- Otras fuentes académicas
- http://www.sciencedirect.com/

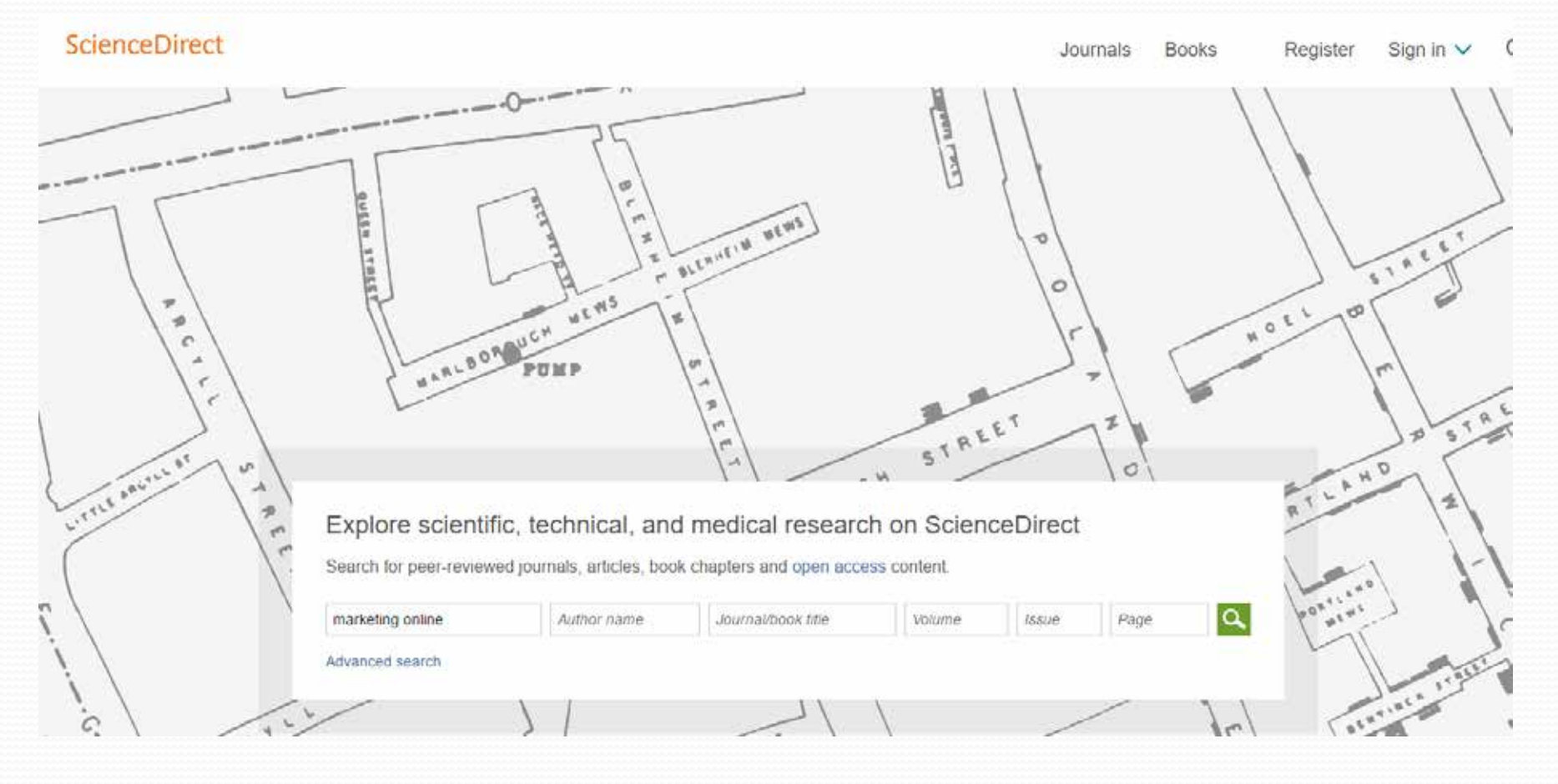
### Las fuentes de información

— Otras fuentes académicas "marketing online" 51.800 resultadoshttp://www.sciencedirect.com/ **ScienceDirect** Journals **Books** Q marketing online Author name Journal/book title Volume *Issue* Pages Advanced e-51,800 results sorted by relevance | date Refine by: Years The key to successful online marketing for an orthodontic practice: Mastering the plan □ 2018 (3) Original research article ■ 2017 (1.861) Seminars in Orthodontics, Volume 22, Issue 4, December 2016, Pages 313-321 Gaurav Gupta, Mary Kay Miller, Milind Darda □ 2016 (5.558) Purchase PDF Show more -Upstream social marketing strategy. An integrated marketing communications approach Article type Original research article Review articles (1.829) Business Horizons. In press, corrected proof, Available online 15 February 2017 Thomas Martin Key, Andrew J. Czapłewski Original research (31,504) <sup>\*\*</sup> Purchase PDF E. Encyclopedia (513) Book chapters (8,996) Positive marketing: A new theoretical prototype of sharing in an online community Show more ... Original research article Journal of Business Research, Volume 68, Issue 12, December 2015, Pages 2503-2512 Michael T. Krush, Julia R. Pennington, Aubrey R. Fowler, John D. Mittelstaedt Publication title Purchase PDF <sup>(237)</sup> Procedia - Social and Behavioral Sciences (3.237) Journal of Business Research (967) Like the ad or the brand? Marketing stimulates different electronic word-of-mouth content to drive online and offline Procedia Economics and Finance (935) performance Original research article Show more International Journal of Research in Marketing, Volume 33, Issue 3, September 2016, Pages 639-655 Koen Pauwels, Zeynep Aksehirli, Andrew Lackman Content type Purchase PDF **S** Journal (42,291) **■ Book (8,996)** Discriminant model for online viral marketing influencing consumers behavioural intention Open access, Original research article Reference work (513) Pacific Science Review B Humanities and Social Sciences, Volume 1, Issue 1, January 2015, Pages 49-56 Sharda Haryani, Bharti Motwani Access type Download PDF (437 KB) Cpen access (8,234) Open archive (499) Marketing strategies, perceived risks, and consumer trust in online buying behaviour Original research atticle

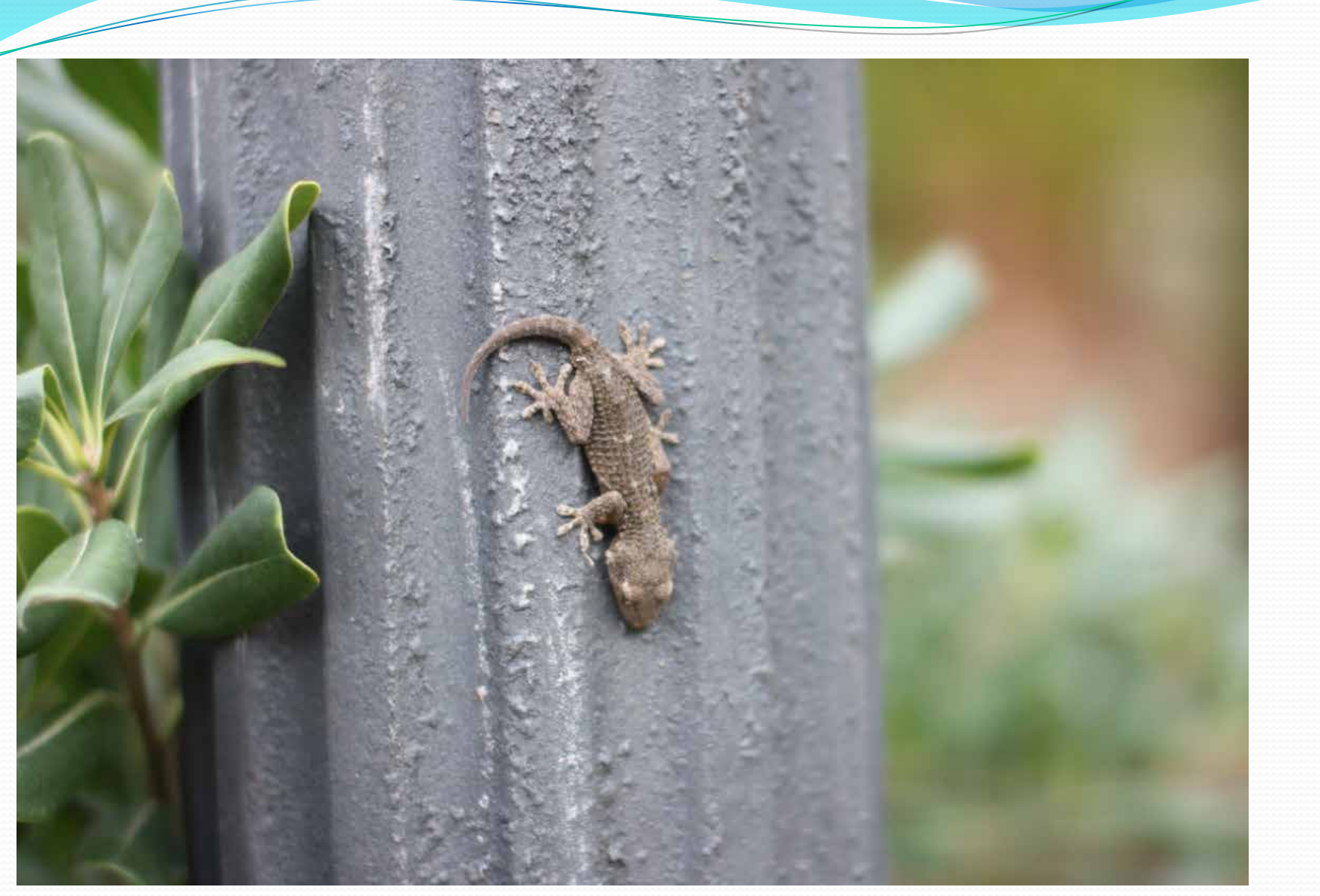

Autor: Miguel Aljaro Palacios (2017)

# Las fuentes de información

#### — Hemerotecas

- Hemeroteca digital España
	- http://www.bne.es/opencms/es/Catalogos/HemerotecaDigital/index.ht ml
- Biblioteca Virtual Miguel de Cervantes
	- http://www.cervantesvirtual.com/portales/hemeroteca/
- Biblioteca Virtual de Prensa Histórica
	- http://prensahistorica.mcu.es/es/consulta/indice\_campo.cmd?campo=i dtitulo&letra=A
- El País
	- http://elpais.com/archivo/
- ABC
	- http://hemeroteca.abc.es/
- $-$  BOF
	- http://www.boe.es/buscar/
- El Mundo
	- http://www.elmundo.es/elmundo/hemeroteca/
- Otras…

### Las fuentes de información

- Fuentes de información estadísticas
	- INE http://www.ine.es/
	- EUROSTAT http://ec.europa.eu/eurostat
- Archivos sonoros
	- Radio Televisión Española http://www.rtve.es/television/archivo/
- Youtube

Por supuesto no es un listado exhaustivo de fuentes…

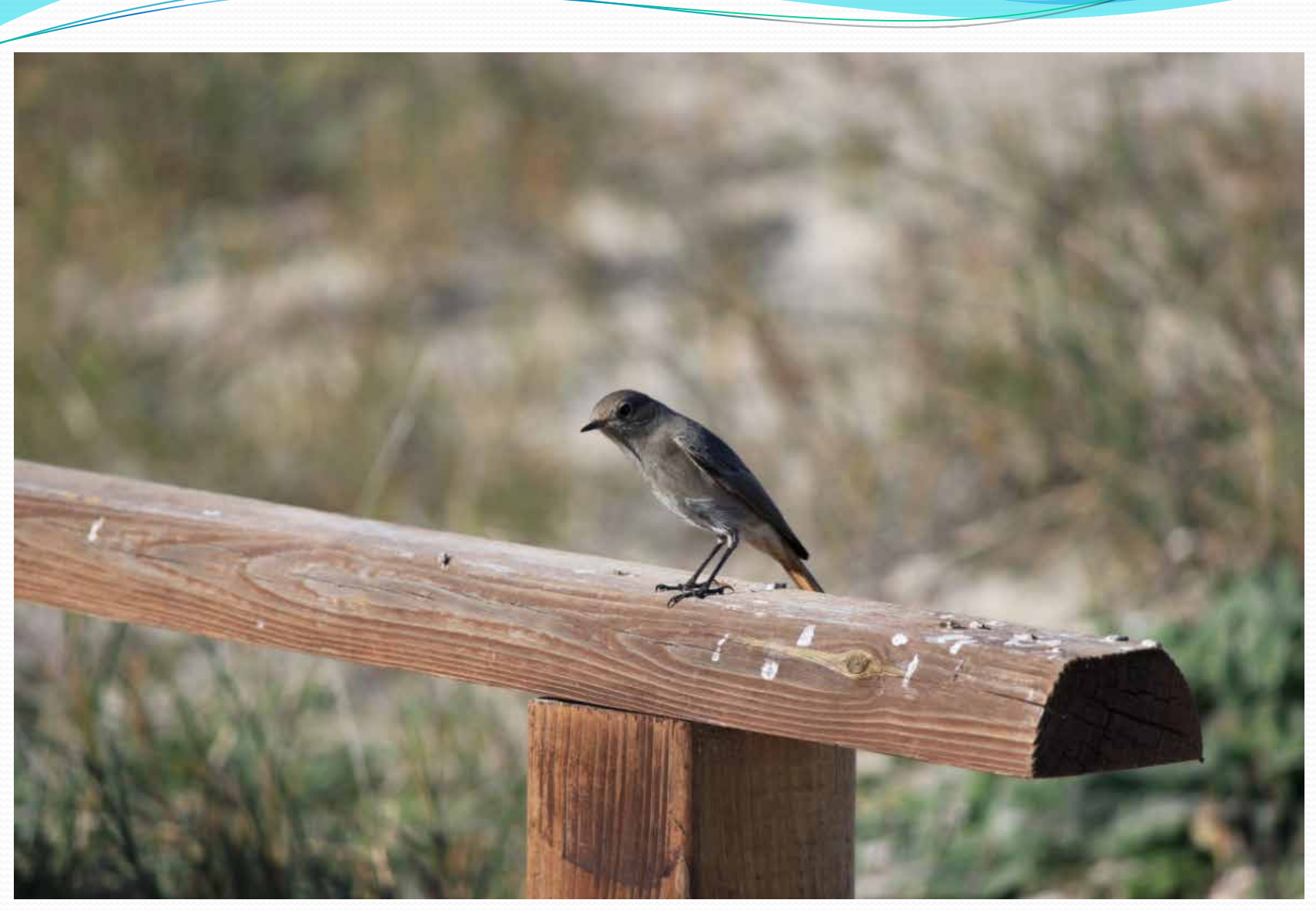

Autor: Miguel Aljaro Palacios (2017)

#### Obtengamos la información de donde la obtengamos…

**Citar** 

#### **HAY QUE CITAR**

#### Obtengamos la información de donde la obtengamos… **HAY QUE CITAR**

Una citación es una forma de referencia breve colocada entre paréntesis dentro de un texto o añadida a un texto como nota a pie de página, al final de un capítulo, o al final de la obra completa.

La cita permite que se pueda, de una forma clara, conocer la publicación de la que se ha extraído la información a la que se hace referencia.

Sistemas destacados:

**Citar** 

Los ofrecidos por la UNESCO, La Asociación Americana de Psicólogos, El Comité Internacional de Editores de Revistas Médicas, El "Grupo de Vancouver 1997" La norma ISO 690-1987.

#### Normas APA

**Citar** 

La última versión de las normas APA (American Psychological Association) es del 2010 (la sexta edición) con 272 páginas.

Una de las principales razones para usar normas APA es que a nivel internacional es uno de los estándares mas aceptados en ciencias sociales.

http://www.apastyle.org/index.aspx

Por supuesto no se pretende sustituir el manual de las normas APA.

Repasar las normas mas habituales…

Las citas textuales deben ir entre comillas.

"*Las citas son una parte importante de nuestro trabajo, y siempre acompañando a una cita estará su correspondiente referencia bibliográfica. Debemos tener en cuenta que las citas forman parte del cuerpo del trabajo realizado, pero las referencias bibliográficas tendrán un apartado especialmente dedicado para ellas y debemos tener especial cuidado para llevar a cabo una correcta inclusión de las referencias bibliográficas"* (Aznar, García y Navarro, 2012, p.4).

Referencias.

**Citar** 

Aznar Márquez, Juana; García Martínez, José Antonio y Navarro Ríos, María Jesús (2012*). Cómo citar y referenciar la bibliografía en un trabajo,* (Unidad didáctica 1) Universidad Miguel Hernández de Elche. (Norma ISO 690-1987)

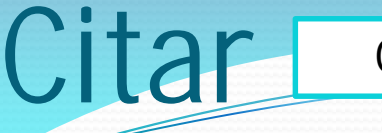

#### Las citas indirectas

Si lo que pretendemos es acercarnos a la idea de un/a autor/a pero sin citar textualmente no se utiliza ni comillas ni cursivas.

Nota: en el caso de citas indirectas no es necesario poner la/s página/s de la referencia

Ejemplo a: Para Aznar, García y Navarro (2012), las citas son imprescindibles y deben estar correctamente referenciadas.

Ejemplo b: Las citas son imprescindibles y deben estar correctamente referenciadas (Aznar, García y Navarro, 2012). Cuando un/a autor/a tiene más de una publicación el mismo año, se acompaña el año de publicación con una letra minúscula para diferenciar.

Ejemplo:

**Citar** 

González-Gascón y De-Juan-Vigaray (2015a y 2015b) han analizado la calidad de los MOOC.

Obtengamos la información de donde la obtengamos… **HAY QUE CITAR**

Si la publicación a la que hacemos referencia ha sido realizada por varios autores/as es importante tener en cuenta el número:

**Citar** 

Si se trata de dos autores/as, ambos/as han de ser citados/as.

Por ejemplo (González-Gascón y De-Juan-Vigaray, 2014).

Si la publicación a la que hacemos referencia ha sido realizada por varios autores/as es importante tener en cuenta el número:

**Citar** 

Cuando los autores/as son entre tres y cinco, la primera vez se deben citar todos/as mientras que las siguientes se utiliza el primer nombre seguido de "*et al.*"(abreviatura del latín y por lo tanto se debe poner en cursiva).

Así tenemos que la primera vez utilizaremos (González-Gascón, De-Juan-Vigaray, Mendoza, 2009) y posteriormente (González-Gascón *et al.*, 2009).

Si la publicación a la que hacemos referencia ha sido realizada por varios autores/as es importante tener en cuenta el número:

Cuando los/as autores/as son seis o más siempre se colocará el nombre de la primera persona firmante seguido de "*et al.*".

Por ejemplo (González-Gascón *et al.*, 2015).

Citar

Cuando se tiene un documento elaborado por una organización, la primera vez se deberá mencionar el nombre completo de la misma y luego se podrán utilizar sus siglas.

Ejemplo.

Citar

Los líderes mundiales adoptaron un conjunto de objetivos globales para erradicar la pobreza, proteger el planeta y asegurar la prosperidad para todos como parte de una nueva agenda de desarrollo sostenible. (Naciones Unidas [NU], 2015).

Luego: Estos objetivos se han de alcanzar en los próximos 15 años (NU, 2015).

Nota: en la bibliografía debe colocarse el nombre completo de la organización.

Para hacer referencia a una fuente cuyo autor/a no ha sido identificado, citar las primeras palabras del título (en cursiva si es un libro, entre comillas si es un artículo), seguido del año y la página.

Ejemplos:

Citar

- En el reciente libro (*Enciclopedia Británica*, 2010)…
- En el artículo ("La Enciclopedia Británica cierra su edición de papel para centrarse en Internet", El Mundo. 14/03/2012) se informa …
- En el caso de que el autor aparezca como "Anónimo", debe citarse como tal.
	- Ejemplo: (Anónimo, 1842)

Autor y fecha desconocidos

**Citar** 

Si no se brinda ni autor/a ni fecha, utilizar el título en la frase o una o dos palabras (las primeras) del título en el paréntesis, y use la abreviatura "s.f." (sin fecha).

Ejemplo. En otro estudio sobre la calidad de los MOOC se descubrió que la usabilidad de la plataforma es un antecedente ("Calidad de los MOCC", "s.f.").

Para citar un trabajo desarrollado por un autor/a que se cita en otro trabajo, se puede hacer de las siguientes maneras:

Citar

- González (2015) cita a De-Juan-Vigaray (2005) mencionando que el clima en el aula afecta al desarrollo del proceso de enseñanza aprendizaje.
- De-Juan-Vigaray (2005), citado por González (2015) mencionando que el clima en el aula afecta al desarrollo del proceso de enseñanza aprendizaje.

— Se ha encontrado (De-Juan-Vigaray, 2005, citado por González, 2015) que el clima en el aula afecta al desarrollo del proceso de enseñanza aprendizaje.

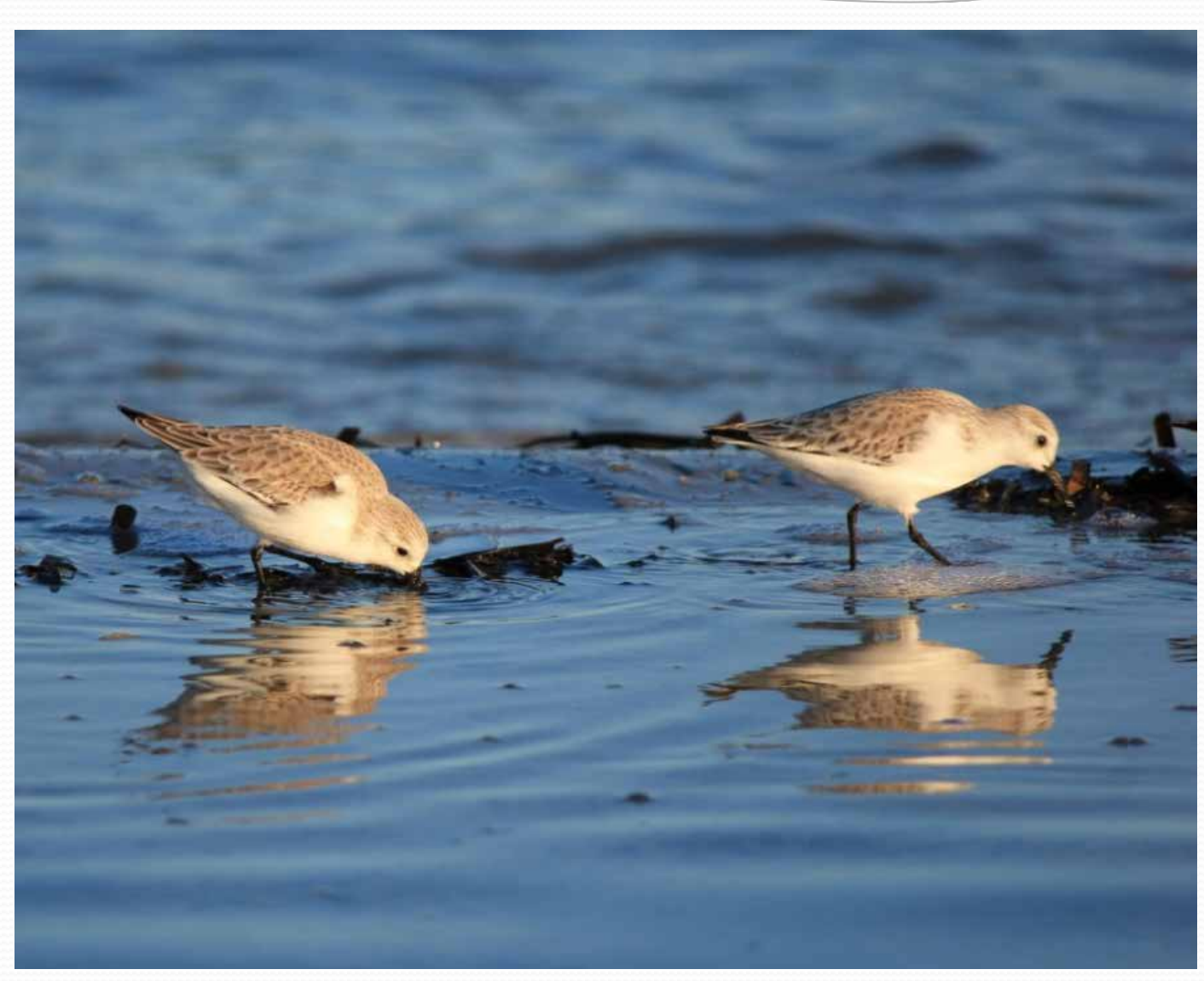

Autor: Miguel Aljaro Palacios (2017)

**Reglas básicas de la página de referencias del estilo APA**

La entrada tiene cuatro elementos esenciales:

- el nombre del autor/a,
- el año de publicación,
- el título
- y la información adicional sobre la publicación.

La página de referencias debe aparecer al final del trabajo. Debe estar separada de la última página del texto.

Por supuesto no se pretende sustituir el manual de las normas APA. Repasar las normas mas habituales…

**Reglas básicas de la página de referencias del estilo APA**

Cada fuente citada en el trabajo debe aparecer dos veces. Debe ser citada en el texto real y luego en la página de referencias.

Esta página debe tener como título "Referencias" (Bibliografía)

Todas las líneas después de la primera línea de cada entrada deben llevar sangría de media pulgada (1,27 cm) desde el margen izquierdo. (Sangría francesa).

Las entradas de la lista de referencias deben estar en orden alfabético según el apellido del primer autor/a de cada trabajo.

**Reglas básicas de la página de referencias del estilo APA**

El nombre del autor/a debe tener el siguiente formato:

Apellido y luego iniciales de los nombres (si están disponibles).

Si hay dos autores, utilizar el símbolo "&" en lugar de "y".

Si hay hasta siete autores, enumerarlos por apellido y luego las iniciales de su o sus nombres.

Si tiene más de siete autores, escribir los seis primeros y luego insertar tres (3) puntos (…) y añadir el nombre del último autor/a.

NOTA: Hay una corriente que prefiere poner el nombre completo en lugar de la inicial. E puede se de Elena o de Edgar.

En el caso de varios artículos escritos por el mismo autor/a o autores/as, enumerar en el mismo orden, poner las entradas en orden cronológico, de las más antiguas hasta las más recientes.

**Reglas básicas de la página de referencias del estilo APA**

Poner el título completo de la publicación.

Para libros, capítulos, artículos o sitios web, usar letra mayúscula solo en la primera letra de la primera palabra del título o subtítulo. También puede usar letra mayúscula en la primera palabra de un título después de los dos puntos o de un guion, y por supuesto, en los sustantivos propios

Al referenciar a un sitio web sin un autor/a, citar el título del artículo seguido del año en el que fue escrito, entre paréntesis. Asimismo, poner la fecha en el que fue recuperado de ese sitio y la URL. Por ejemplo: Recuperado el 15 de marzo de 2017 de http://www.umh.es/

Para citar un lugar, utilizar el formato de abreviatura postal sin puntos. Por ejemplo: NY para Nueva York.

#### **Libros**

Información básica necesaria.

- Autor/a es/as
- Año de publicación
- Título
- Lugar de publicación
- **Editorial**

Formato

Autor. (Año). *Título del libro (edición si no es la primera).* Lugar de publicación: Editorial.

#### Ejemplo:

Calfee, R. C., & Valencia, R. R. (1991). *APA guide to preparing manuscripts for journal publication*. Washington, DC: American Psychological Association.

**Capítulo de un libro**

Formato básico:

Autor de la sección. (Año). Título de la sección. En autores o editores (Ed.), *Título del libro (pp. páginas de la sección)*. Lugar de la publicación: Editorial.

Ejemplo:

De-Juan-Vigaray, M.D. y Gonzalez-Gascón, E. (2010). Escala de medida para la evaluación del contexto de la clase. Una aplicación con alumnos de marketing. En S. Grau & Gómez (Coord.), *Evaluación de los aprendizajes en el Espacio Europeo de Educación Superior. (pp. 454-468)*. Alcoy, España: Marfil. (ISBN 978-84-268-1523-1)

Nota: El nombre del autor o editor del libro se escribe con la primera inicial antes del apellido. Las páginas de la sección se agregan entre paréntesis con la abreviatura pp..

Cada vez hay más tendencia a poner el ISBN del libro.

**Libro en versión electrónica**

Los libros en versión electrónica pueden tener (o no) DOI. El DOI es un identificador digital de objeto, único para cada libro.

Libro en línea Doligalski, T. (2015). *Internet-Based Customer Value Management. Developing Customer Relationships Online*. Recuperado de https://link-springer-<br>com.publicaciones.umh.es/book/10.1007%2F978-3-319-09855-<br>5

Libro con DOI Doligalski, T. (2015). *Internet-Based Customer Value Management. Developing Customer Relationships Online*. DOI 10.1007/978-3-319-09855-5

#### **Publicación**

Formato básico:

Autor. (Año). Título del artículo. *Título de la publicación, Número del volumen* (número de la edición, si se encuentra disponible), páginas.

Ejemplo:

González-Gascón, E. (2013). El trabajo colaborativo como herramienta para el desarrollo personal: Una experiencia en una asignatura de marketing. *Revista de Ciencias de la Información, 32*, 142-156 .

Nota: El título de la publicación y el volumen se escriben en cursiva.

**Publicación en línea**

Formato básico: (igual, + Doi o recuperado de) Autor. (Año). Título del artículo. *Título de la publicación, Número del volumen* (número de la edición, si se encuentra disponible), páginas.

#### Ejemplo:

González-Gascón, E. (2013). El trabajo colaborativo como herramienta para el desarrollo personal: Una experiencia en una asignatura de marketing. *Revista de Ciencias de la Información, 32*, 142-156 . Recuperado de<br>http://www.revistaccinformacion.net/ARTICULOS/2013%20jd%20Bea/2013%20j-<br>d%20El%20trabajo%20colaborativo...%20Elena%20Gonz%C3%A1lez. pdf

Nota: El título de la publicación y el volumen se escriben en cursiva. Recuperado de doi: 0000000/000000000000 o http://dx.doi.org/10.0000/0000

**Documento web, página web o informe**

Formato básico:

Autor. (Fecha). Título del artículo. *Título del recurso*. Recuperado de http://www.dirección.com/completa o doi: 0000000/000000000000 o http://dx.doi.org/10.0000/0000

#### Ejemplos: **(informe)**

Oliver, M., Hernández-Leo, D., Daza, V., Martín, C., & Albó, L. (2014). *Panorama actual de los Cursos Masivos Abiertos en Línea en las universidades españolas.*  Recuperado de http://www.catedratelefonica.upf.edu/wpcontent/uploads/2014/02/MOOCs-en-Espa%C3%B1a1.pdf

#### Notas:

Incluir solo la información disponible en la fuente. Escribir el *título en cursiva* de libros, periódicos, revistas y publicaciones. La fecha se escribe en el siguiente orden: año, mes, día. // Incluir la URL o DOI.

**Documento web, página web o informe**

Formato básico:

Autor. (Fecha). Título del artículo. *Título del recurso*. Recuperado de http://www.dirección.com/completa o doi: 0000000/000000000000 o http://dx.doi.org/10.0000/0000

Ejemplos: **(periódico)** Goldschmidt, O. (2016, Oct. 16). El negocio en las redes sociales. *El país.* Recuperado de http://economia.elpais.com/economia/2016/10/13/actualidad/1476358071\_91745 2.html

Notas:

Incluir solo la información disponible en la fuente. Escribir el *título en cursiva* de libros, periódicos, revistas y publicaciones. La fecha se escribe en el siguiente orden: año, mes, día. // Incluir la URL o DOI.

**Documento Blog (Wegblog) y Video Blog**

Formato básico:

Autor. (Fecha). Título del mensaje [Comentario en el Blog o archivo de video]. Recuperado de http://www.dirección.com/completa

Ejemplos:

González-Gascón, E. (2016, Oct. 30). Marketing empoderador [Comentario en el blog]. Recuperado de https://elenagonzalezgascon.edu.umh.es/2016/10/30/marketing-empoderador/

González-Gascón, E. (2016, Nov. 2). Lec021 Representación de la BCG (umh2180 2016-17) [archivo de video]. Recuperado de https://www.youtube.com/watch?v=jZtfg77xfUc

Nota: Indicar entre paréntesis si es un comentario en un blog o un archivo de video, después del título

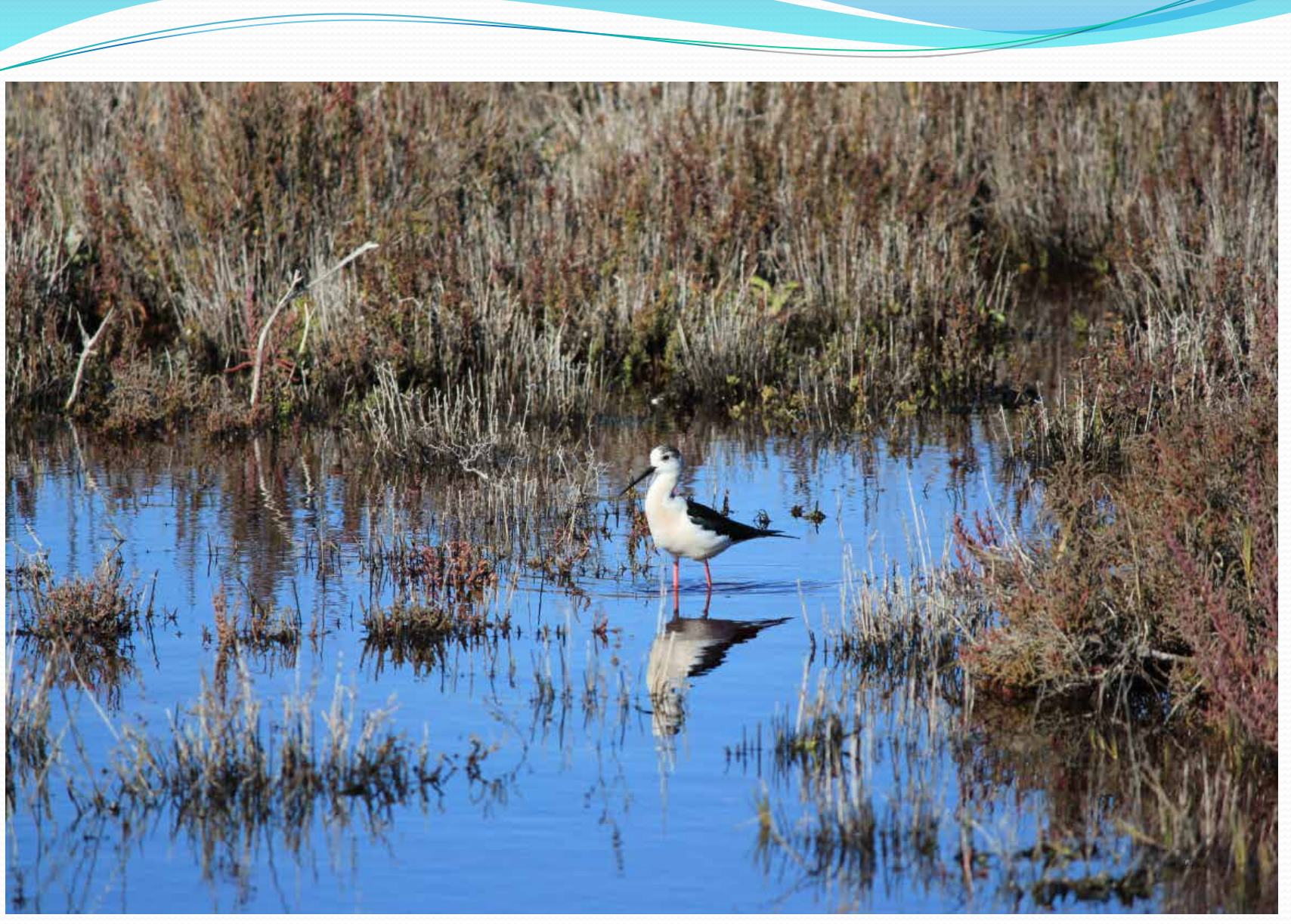

Autor: Miguel Aljaro Palacios (2017)

#### Conclusiones

— Al elaborar el TFG se debe contar con la información más actualizada y completa posible.

— Hay múltiples formas de obtener información.

— El TFG se sustenta (por lo menos en parte) en trabajos previos (para apoyarnos en ellos, apoyarlos o refutarlos).

— Es IMPRESCINDIBLE CITARLOS y que aparezcan en el apartado REFERENCIAS.

#### Conclusiones

#### Obtengamos la información de donde la obtengamos…

#### **HAY QUE CITAR**

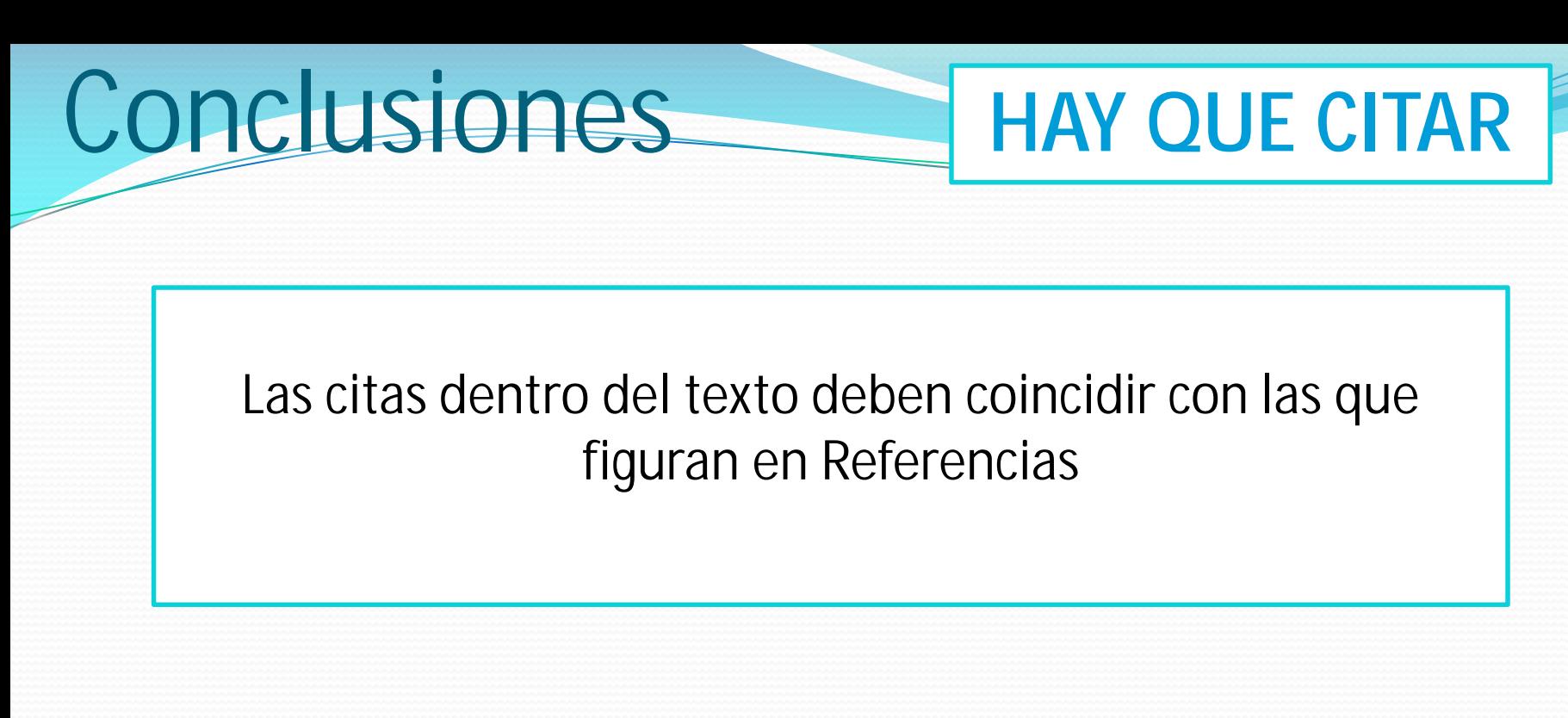

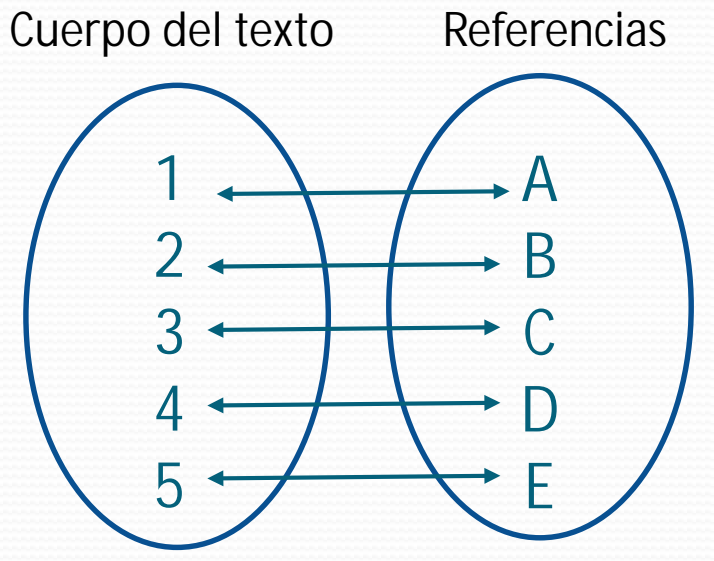

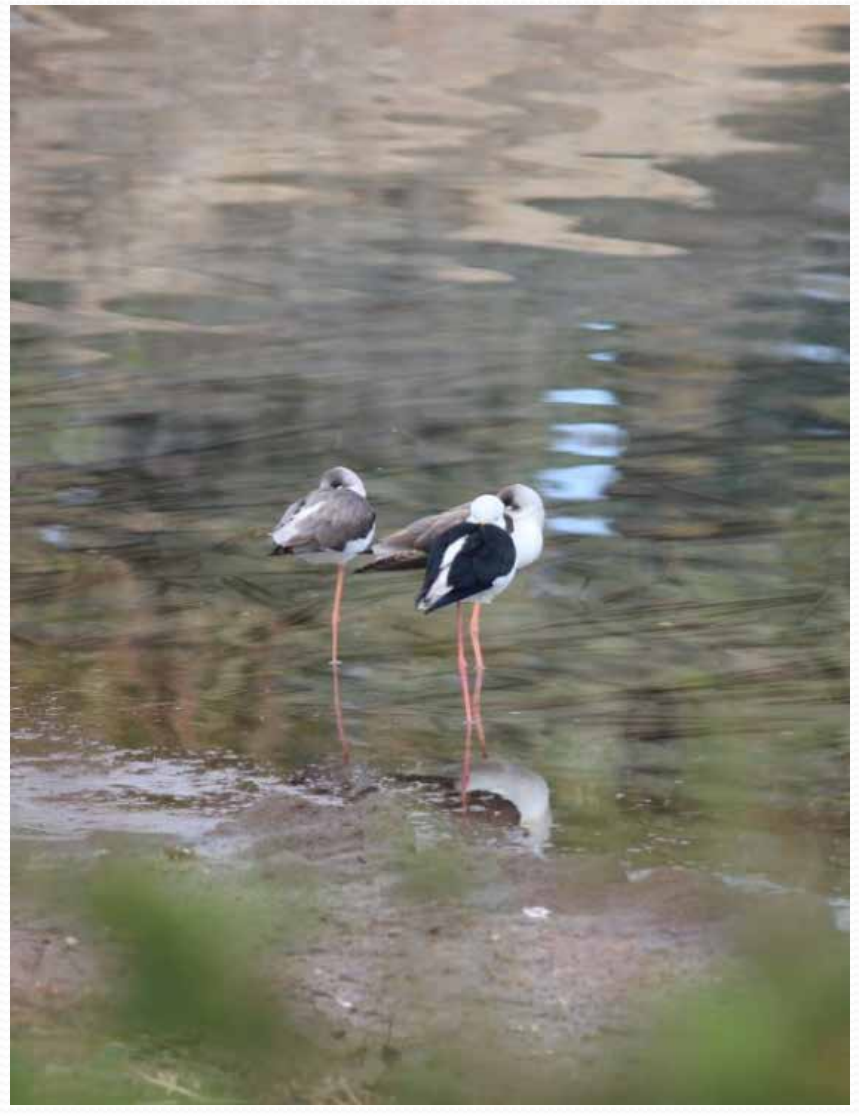

#### Autor: Miguel Aljaro Palacios (2017)

# ¿Preguntas?
Autor: Miguel Aljaro Palacios (2017)

Gracias

Dra. Elena González Gascón elena.gonzalez@umh.es

## $TFG - ADE$ Uso de fuentes y tratamiento de la bibliografía

Dra. Elena González Gascón elena.gonzalez@umh.es